## Digital Filter Examples

• Define sampling rate per cycle

 $RS := 16$ 

- · Define length of sample data set, in cycles  $CY := 8$
- Total number of samples:

 $M := CY-RS$ 

 $n := 0, 1 ... M - 1$ 

$$
\Delta t := \frac{1}{RS \cdot 60 Hz} \qquad \Delta t = 1.042 \cdot ms \qquad t_n := 0, \Delta t ... n \cdot \Delta t
$$

· Create input data signal, sampled at RS per cycle

I<sub>meas1</sup>n</sub> := 100·cos $\left(\frac{2 \cdot \pi \cdot n}{RS}\right)$ RS  $\left(\frac{2 \cdot \pi \cdot n}{R} + 0 \right)$  $\setminus$  $\bigg)$  $\tau = 100 \cdot \cos\left(\frac{2 \cdot \pi \cdot n}{RS} + 0 \cdot \text{deg}\right)$   $I_{\text{meas2}} = 100 \cdot \cos\left(\frac{2 \cdot \pi \cdot n}{RS}\right)$ RS  $\left(\frac{2 \cdot \pi \cdot n}{n s} + 80 \text{deg}\right)$  $\setminus$  $\bigg)$  $:= 100 \cdot \cos\left(\frac{2 \pi \cdot n}{RS} + 80 \cdot \text{deg}\right)$ 

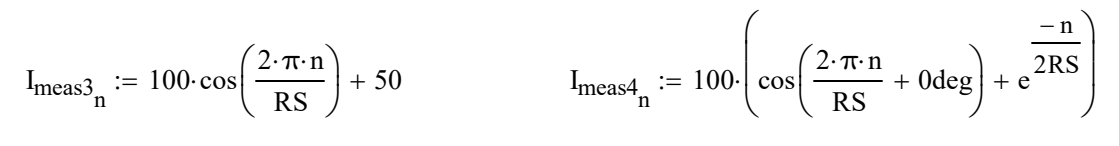

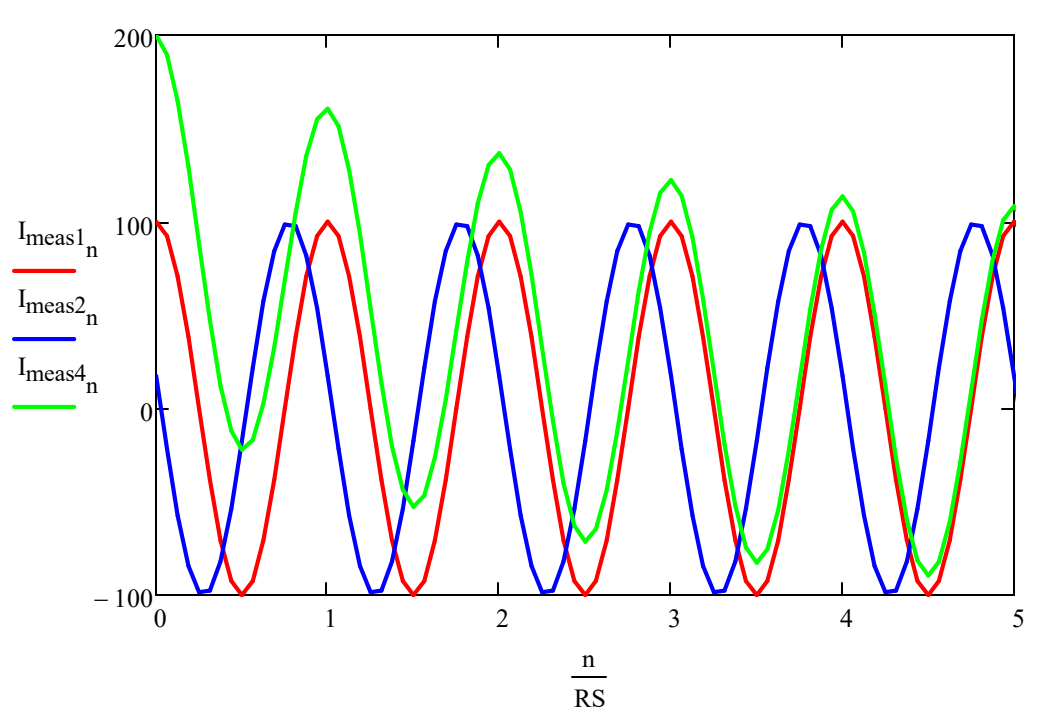

· Lets look at the Cosine Filter Coefficients:

ECE: 444/544  
\nPervisory Control & Critical  
\nFroity Control & Critical  
\n  
\nLet's look at the Cosine Filter Coefficients:  
\n
$$
k_4 := 0, 1...(4-1)
$$
  $k_8 := 0, 1...(8-1)$   $k_{16} := 0, 1...(16-1)$   $k_{32} := 0, 1...(32-1)$   
\n
$$
\cos_{\text{coef}}(k_4, 8) := \cos\left(\frac{2 \cdot \pi \cdot k}{RS}\right)
$$
\n
$$
\frac{\cos_{\text{coef}}(k_4, 4) = \frac{\cos_{\text{coef}}(k_8, 8)}{\cos\left(\frac{1}{2} \cdot \frac{1}{2}\right)}
$$
\n
$$
\frac{\cos_{\text{coef}}(k_8, 8)}{-0.707}
$$
\n
$$
\frac{\cos\left(\frac{1}{2} \cdot \frac{1}{2}\right)}{-0.707}
$$
\n0.383  
\n0.707  
\n0.707  
\n0.708  
\n0.709  
\n0.700  
\n0.701  
\n0.7024  
\n0.707  
\n0.924  
\n0.924  
\n0.924  
\n0.924  
\n0.924  
\n0.924  
\n0.924  
\n0.924  
\n0.924  
\n0.924  
\n0.924  
\n0.924  
\n0.924  
\n0.924  
\n0.924  
\n0.924

-0.924 -0.707 -0.383 0 0.383 0.707 0.924

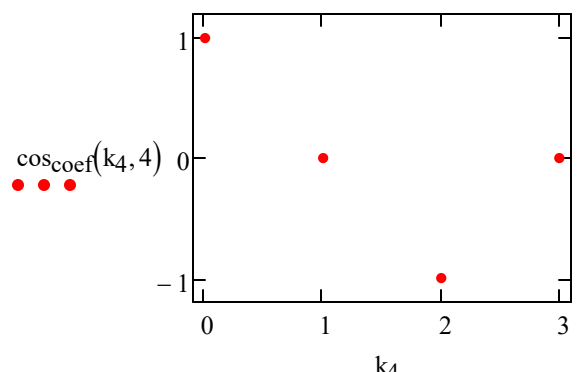

 $-1\frac{1}{0}$ 

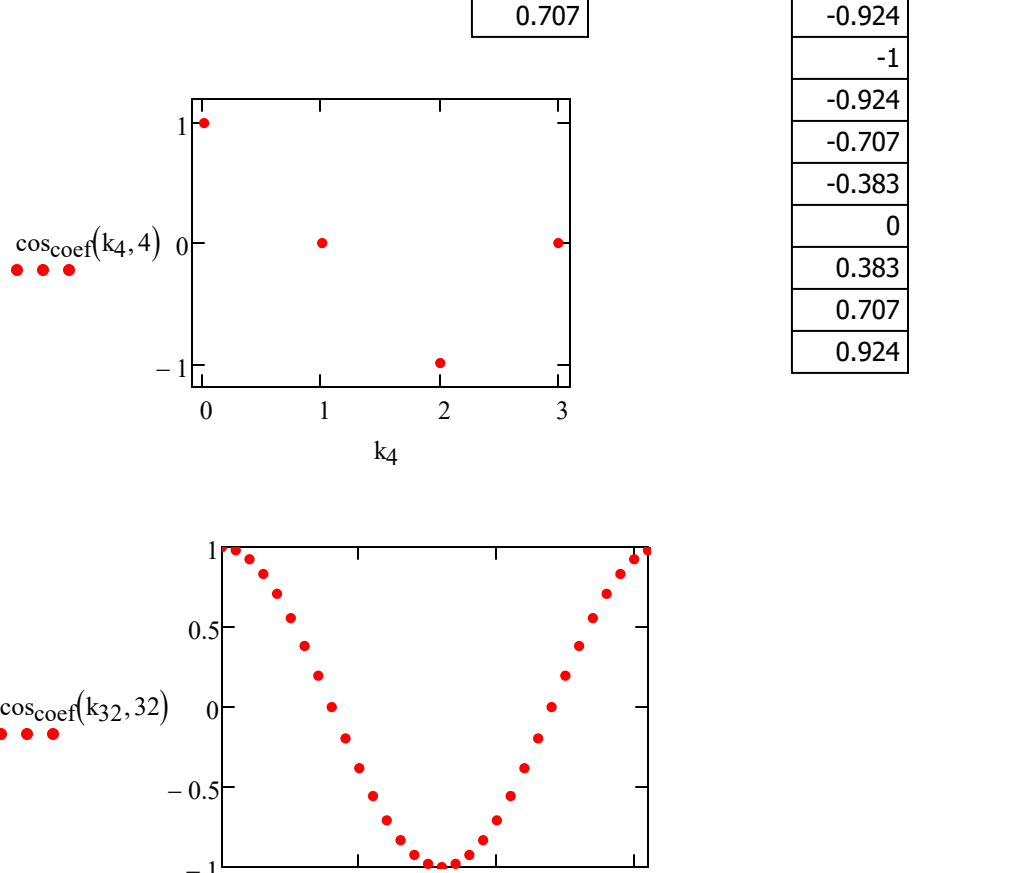

0 10 20 30

k32

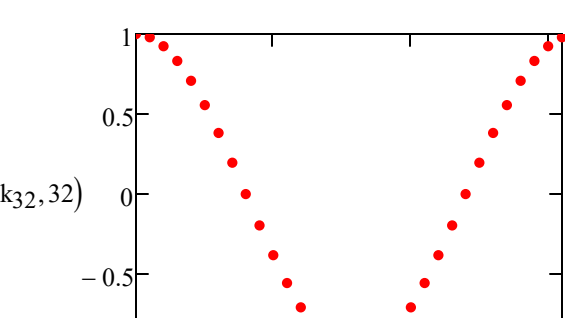

· Now lets look at the Sine Filter Coefficients:

$$
\sin_{\text{coef}}(k, RS) := \sin\left(\frac{2 \cdot \pi \cdot k}{RS}\right)
$$

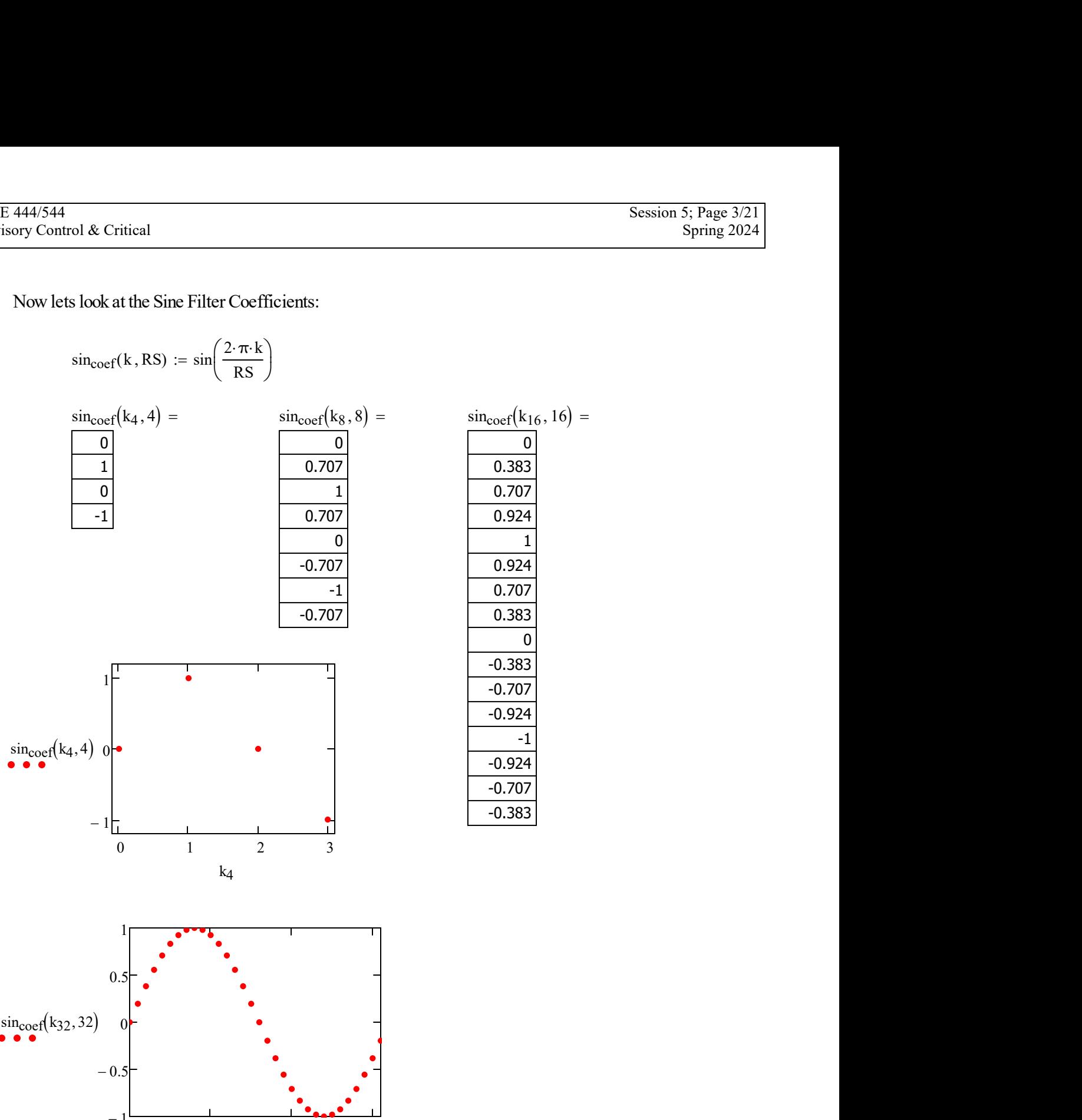

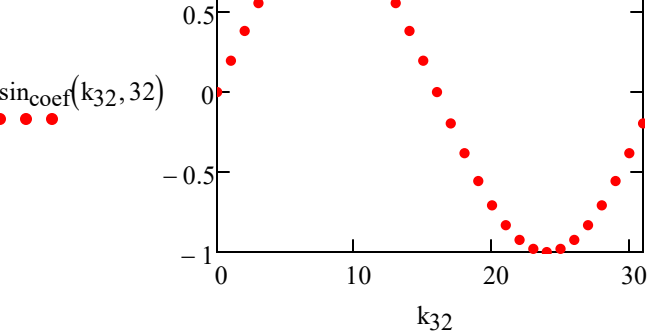

Now define Cosine and Sin filters

$$
COSF(RS, A, q) := \frac{2}{RS} \cdot \sum_{k=0}^{RS-1} \left[ \cos_{\text{coef}}(k, RS) \cdot A_{[q-(RS-1)]+k} \right]
$$

SINF(RS, A, q) := 
$$
\frac{2}{RS} \cdot \sum_{k=0}^{RS-1} [\text{sincoef}(k, RS) \cdot A_{[q-(RS-1)]+k}]
$$

• Create a filter index, "i" (which includes RS samples of past history (so it starts at (RS - 1))

$$
i := (RS - 1) \dots M - 1
$$

· Create a filter index, "v" (which includes RS/4 samples of past history for delaying cosine filter output put a quarter cycle (so it starts at (RS/4 - 1))  $\frac{1}{S}$  S  $\frac{1}{S}$   $\sum_{k=0}^{S-1}$   $\frac{[\text{cos}_{\text{coeff}}(k, RS) \cdot A_{[q-(RS-1)]+k]}{k}$ <br>  $\frac{1}{K}$   $\sum_{k=0}^{S-1}$   $\frac{[\text{sin}_{\text{coeff}}(k, RS) \cdot A_{[q-(RS-1)]+k]}{k}$ <br>
" (which includes RS samples of past history (so it starts at (RS - 1))<br>
" (which

=

$$
v := \left( RS + \frac{RS}{4} - 1 \right) \dots M - 1
$$

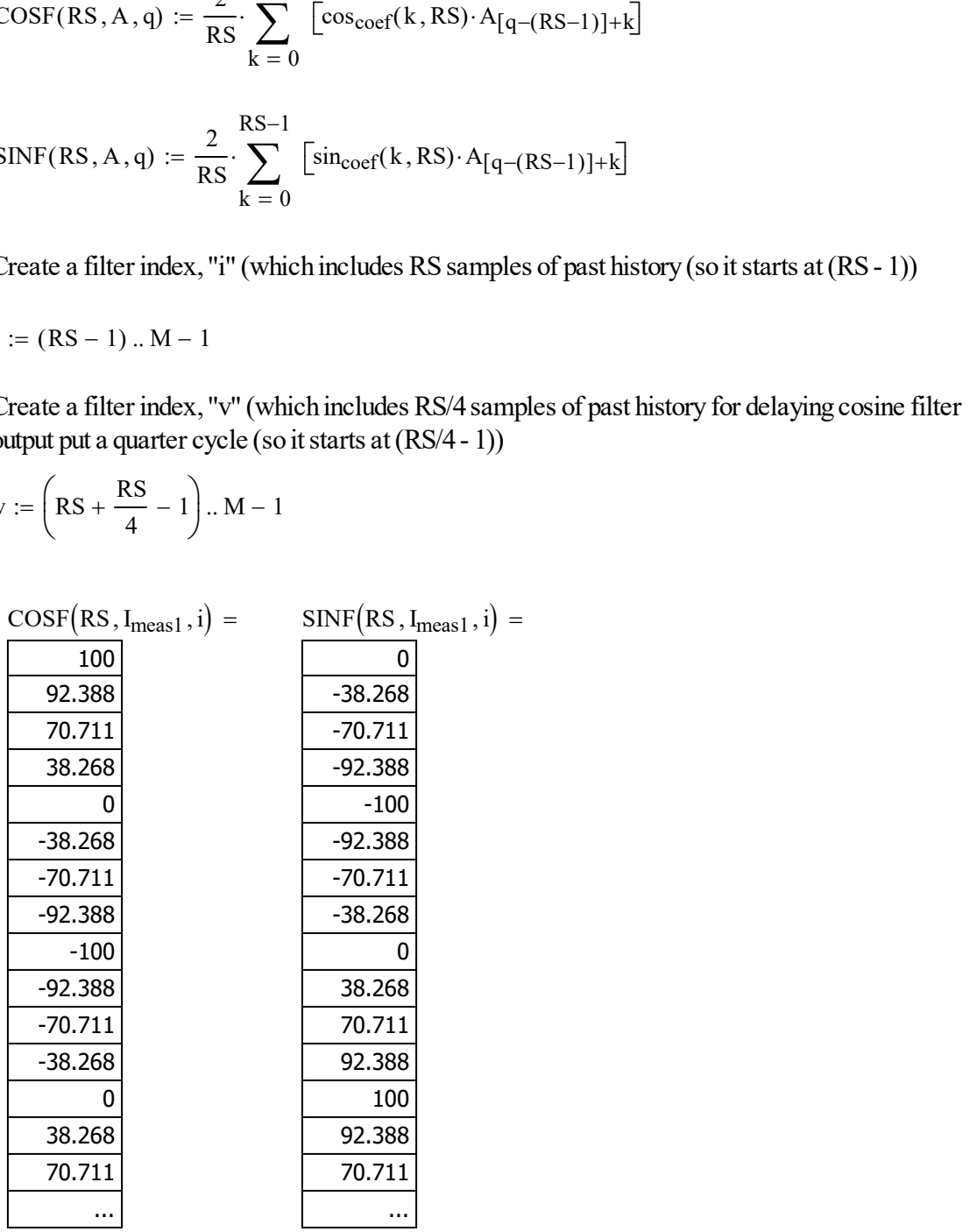

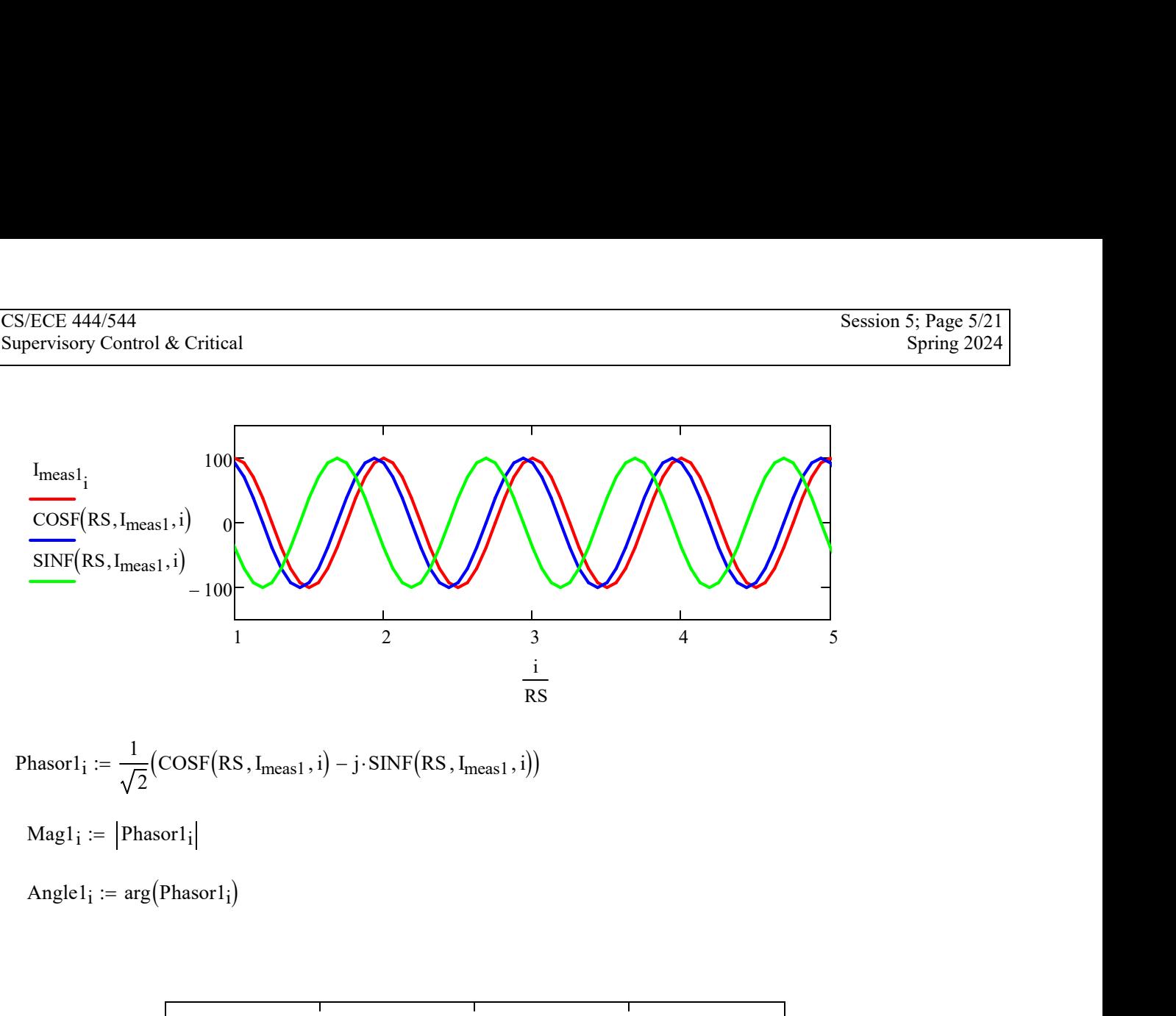

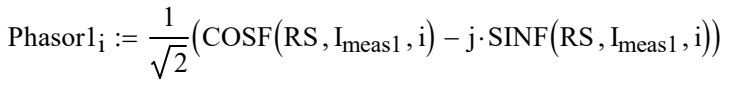

 $Mag1_i := |Phasor1_i|$ 

Angle $1_i := arg(Phasor1_i)$ 

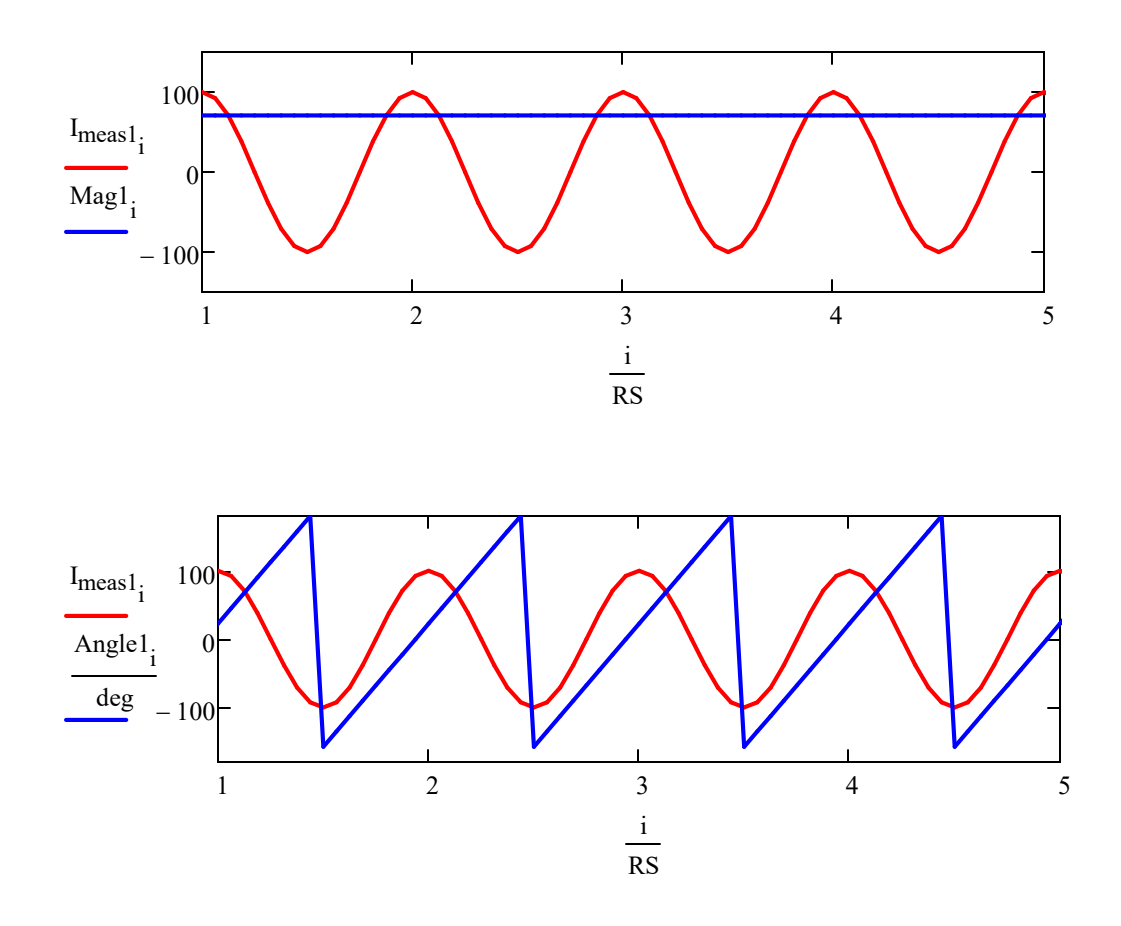

· So we need to compare this angle to a reference. In the case with only one measurement, we compare it to itself.

$$
\Theta_{1} := Angle1_i - Angle1_i
$$

$$
\text{Filtered\_1}_{i} := \sqrt{2} \cdot \text{Mag1}_{i} \cdot \cos \left[ \left( \frac{2 \cdot \pi \cdot i}{RS} \right) + \theta_{1} \right]
$$

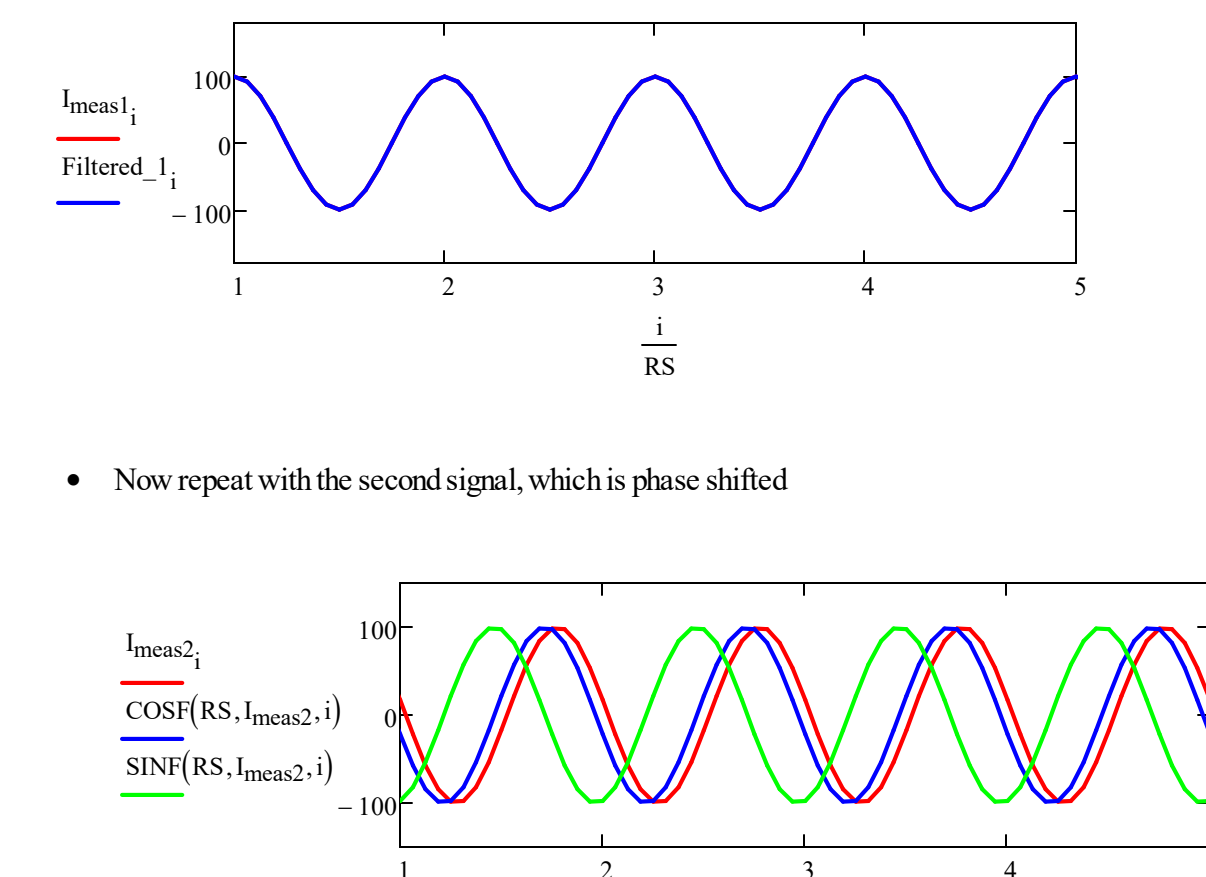

· Now repeat with the second signal, which is phase shifted

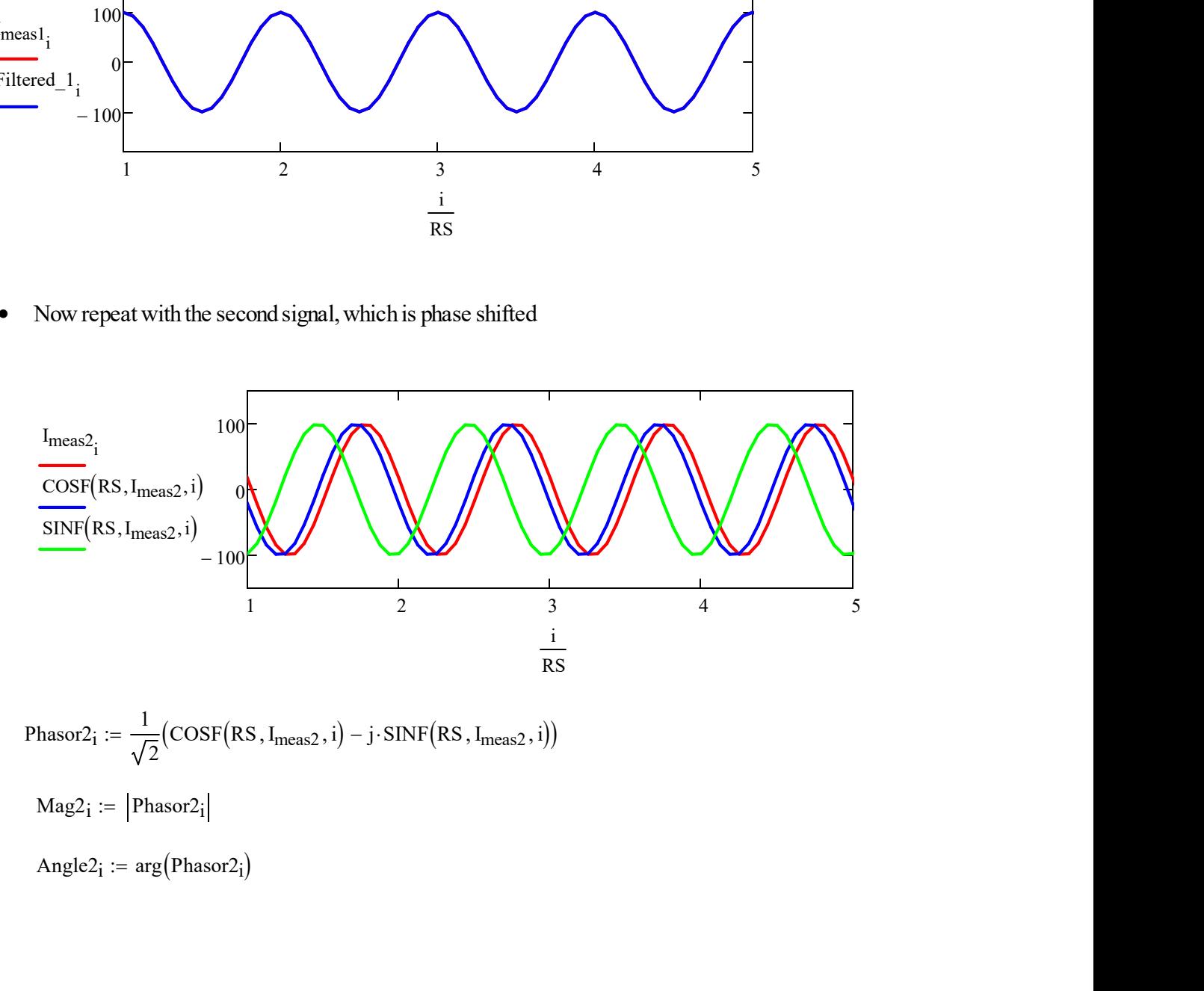

$$
\begin{aligned} \text{Phasor2}_{i} &:= \frac{1}{\sqrt{2}} \big( \text{COSF}\big(\text{RS}, \text{I}_{\text{meas2}}, i \big) - j \cdot \text{SINF}\big(\text{RS}, \text{I}_{\text{meas2}}, i \big) \big) \\ \text{Mag2}_{i} &:= \big| \text{Phasor2}_{i} \big| \\ \text{Angle2}_{i} &:= \arg \big( \text{Phasor2}_{i} \big) \end{aligned}
$$

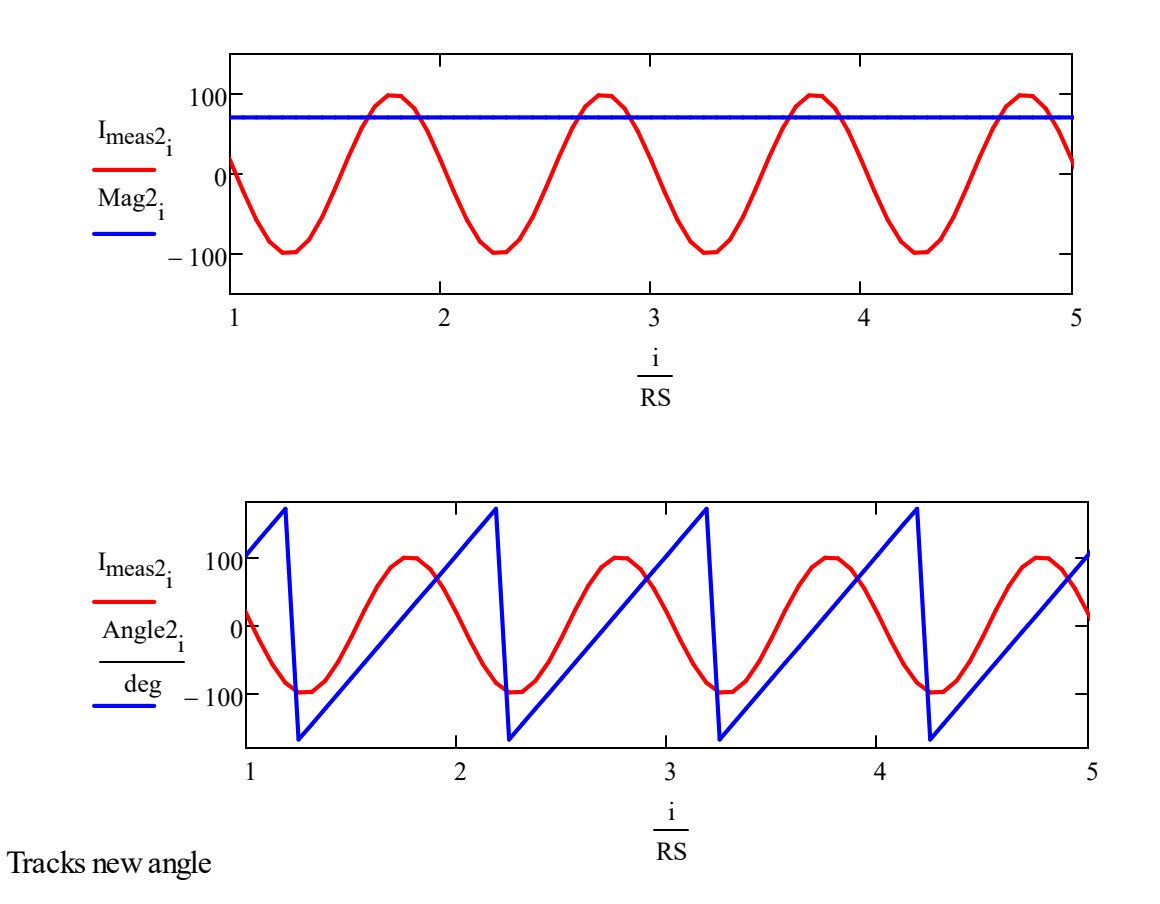

· So we need to compare this angle to a reference. In the case we'll use the first signal as a reference

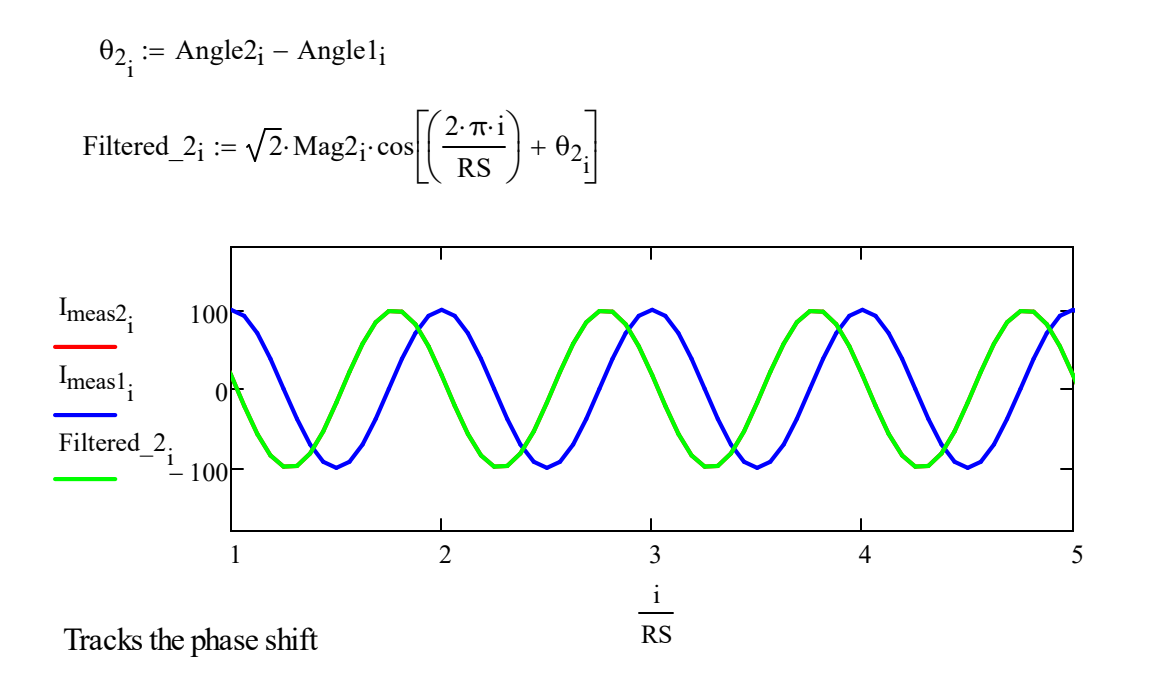

Now plot the angle

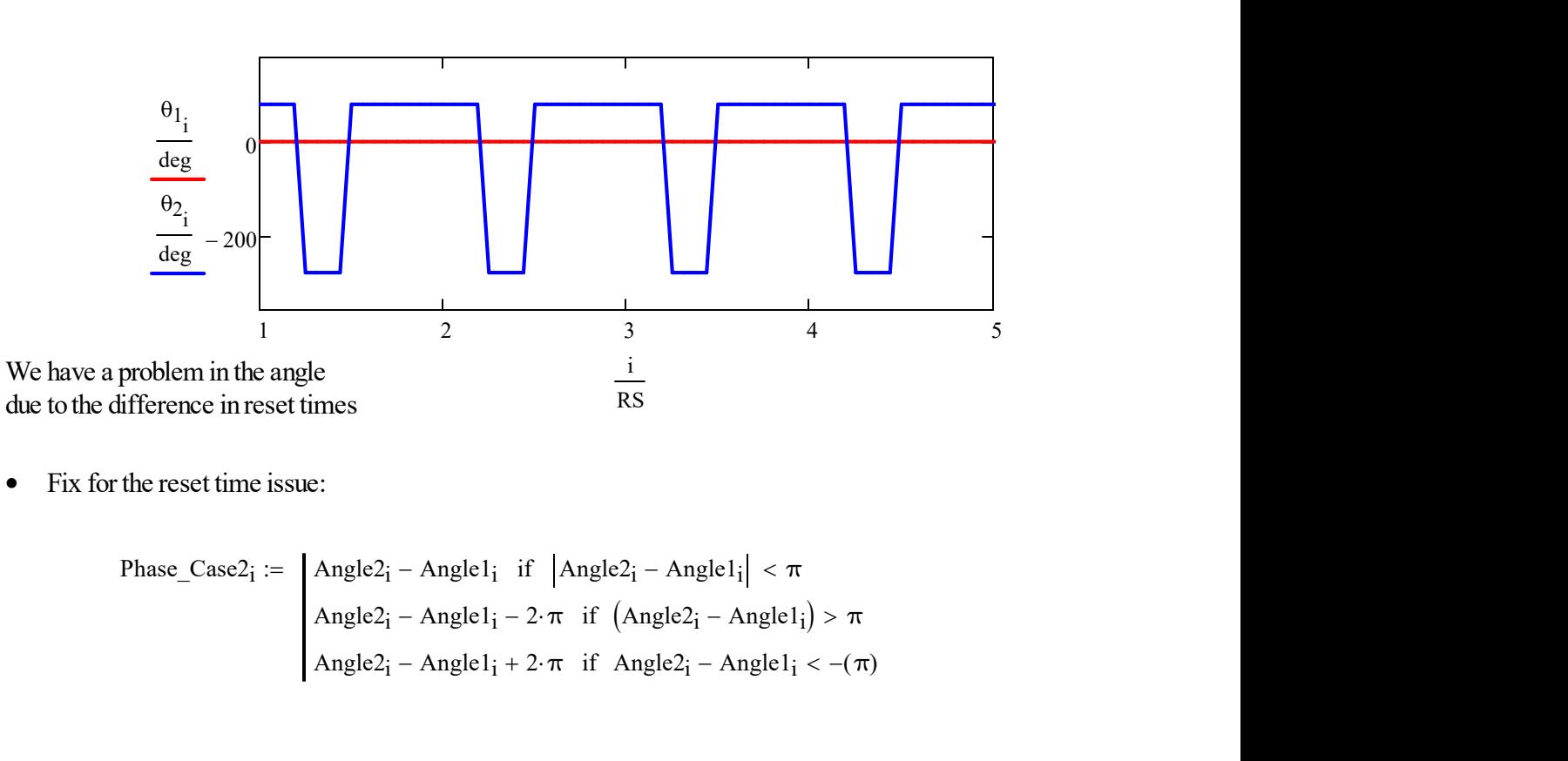

· Fix for the reset time issue:

Phase\_Case2<sub>i</sub> :=   
\n
$$
\begin{array}{rcl}\n\text{Angle2}_{i} - \text{Angle1}_{i} & \text{if} & \left| \text{Angle2}_{i} - \text{Angle1}_{i} \right| < \pi \\
\text{Angle2}_{i} - \text{Angle1}_{i} - 2 \cdot \pi & \text{if} & \left( \text{Angle2}_{i} - \text{Angle1}_{i} \right) > \pi \\
\text{Angle2}_{i} - \text{Angle1}_{i} + 2 \cdot \pi & \text{if} & \text{Angle2}_{i} - \text{Angle1}_{i} < -(\pi)\n\end{array}
$$

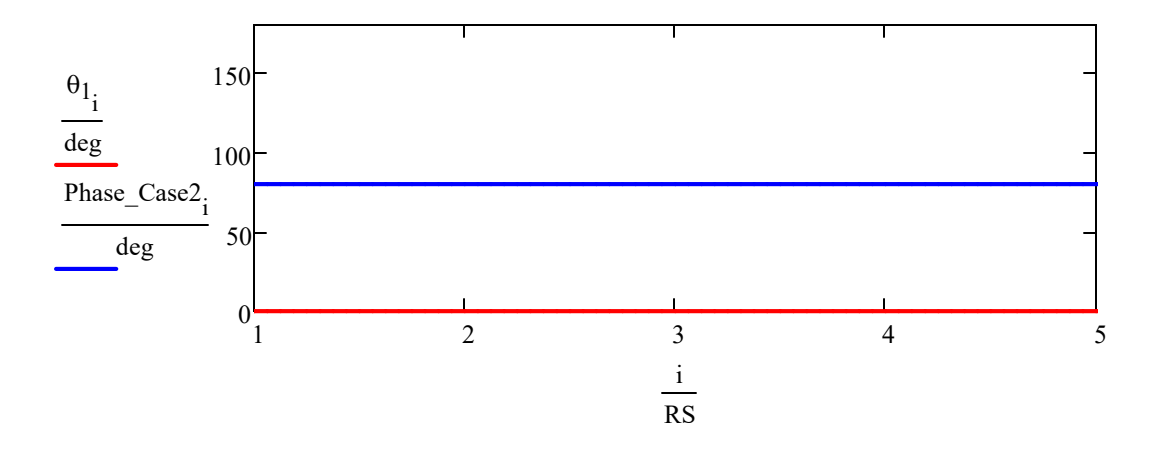

· Now repeat with the third signal, which has a constant dc offset

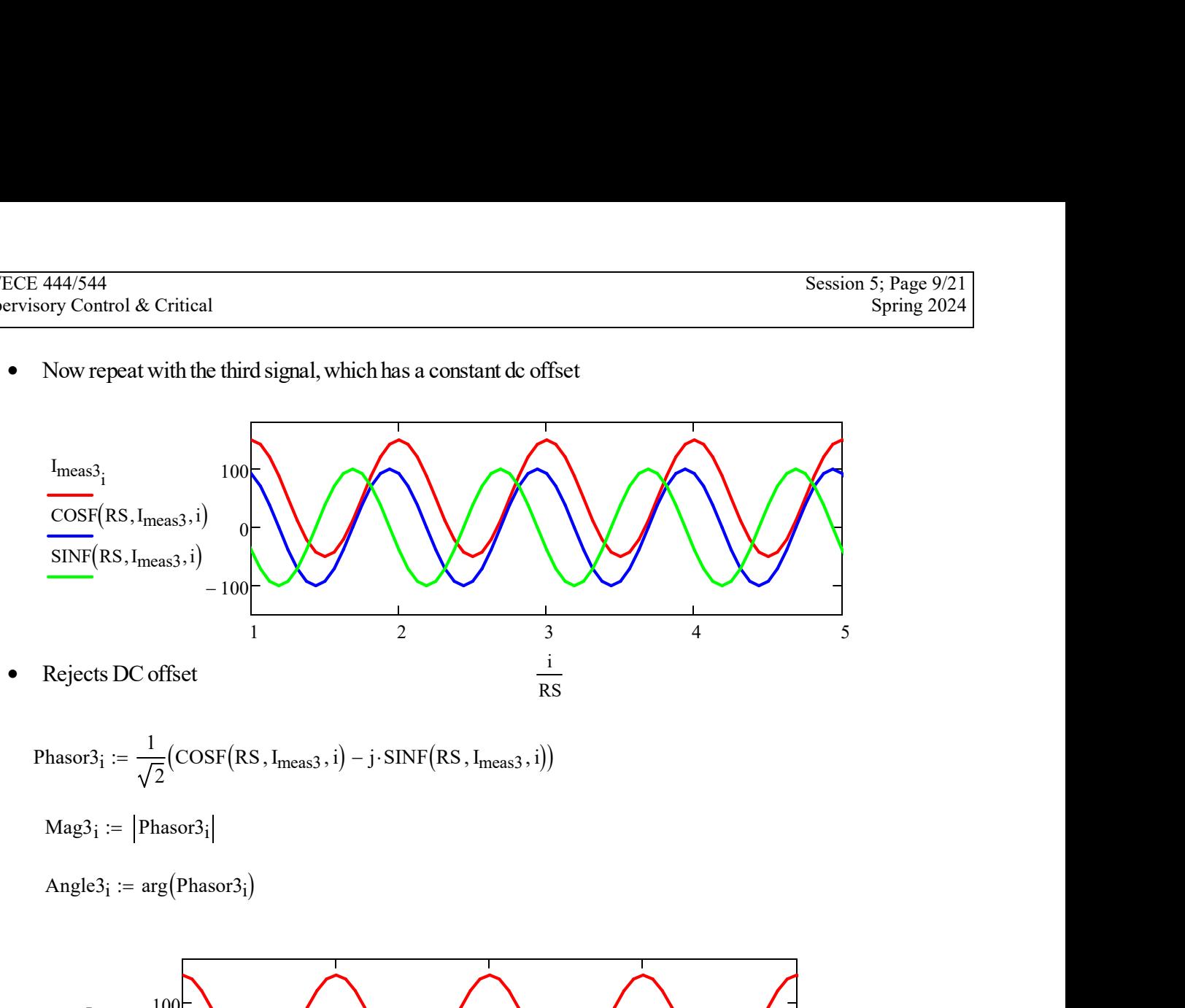

$$
\text{Phasor3}_{i} := \frac{1}{\sqrt{2}}\big(\text{COSF}\big(\text{RS}, \text{I}_{\text{meas3}}, i\big) - j \cdot \text{SINF}\big(\text{RS}, \text{I}_{\text{meas3}}, i\big)\big)
$$

 $Mag3_i := \{Phase3i\}$ 

Angle $3_i := arg(Phasor3_i)$ 

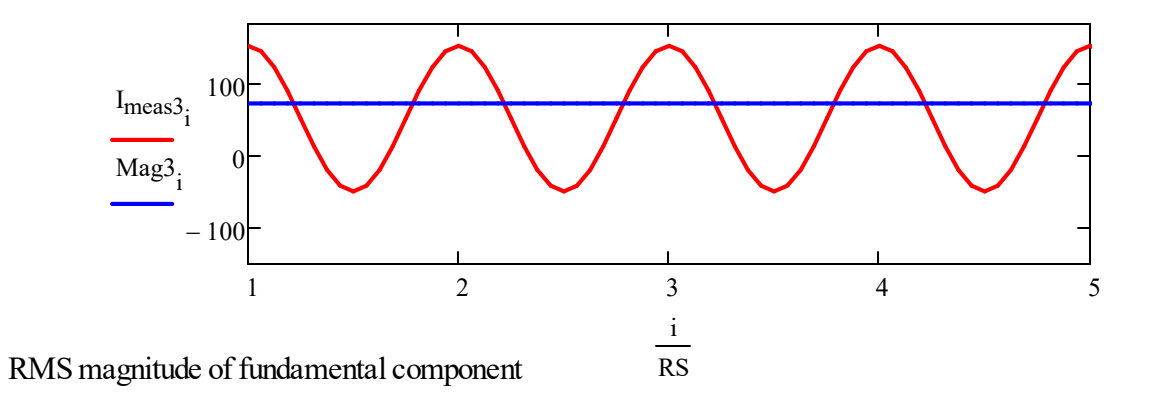

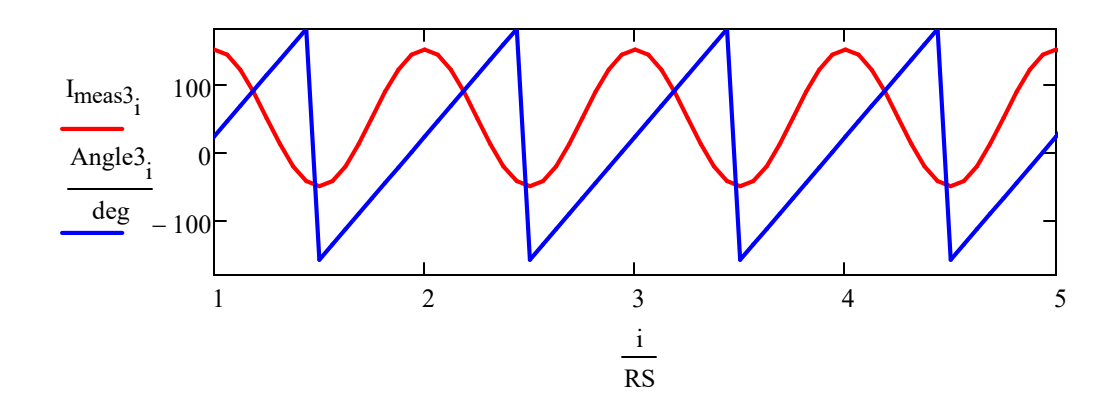

· Again need to compare this angle to a reference. In the case we'll use the first signal as a reference

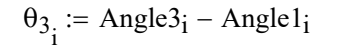

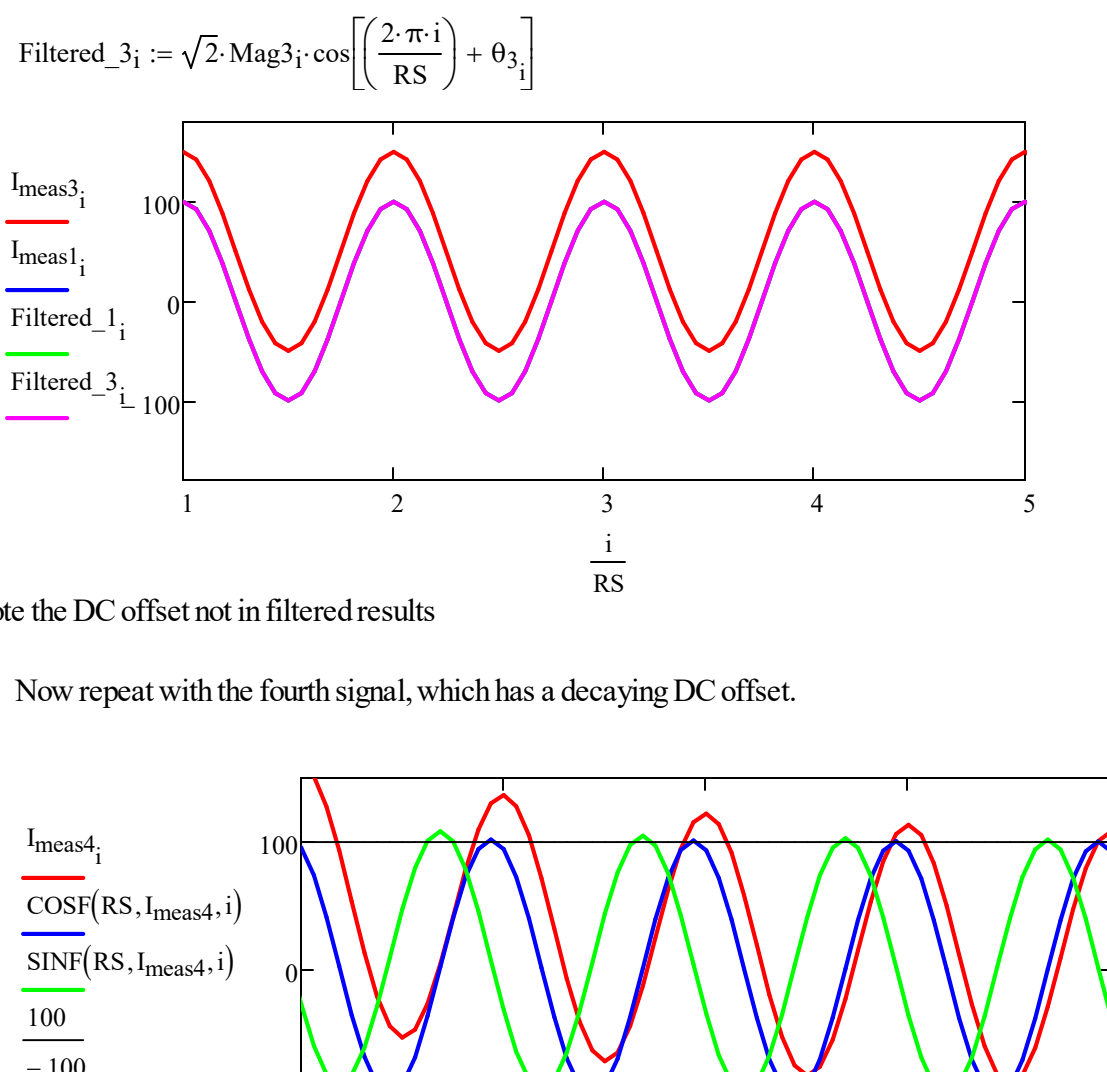

Note the DC offset not in filtered results

· Now repeat with the fourth signal, which has a decaying DC offset.

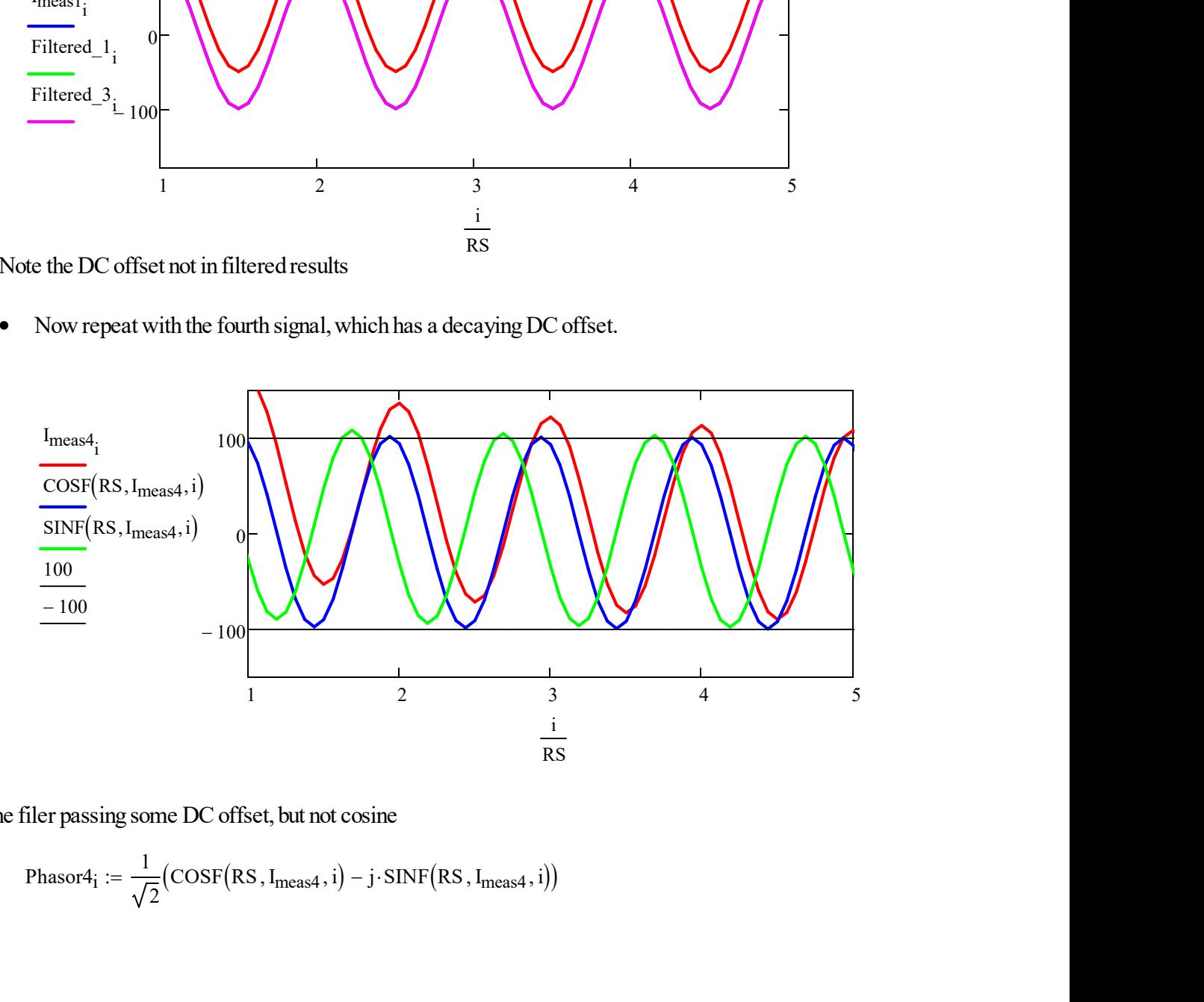

Sine filer passing some DC offset, but not cosine

$$
\text{Phasor4}_{i} := \frac{1}{\sqrt{2}}\big(\text{COSF}\big(\text{RS}, \text{I}_{\text{meas4}}, i\big) - j \cdot \text{SINF}\big(\text{RS}, \text{I}_{\text{meas4}}, i\big)\big)
$$

 $Mag4_i := \{Phase1$ 

Angle $4_i := arg(Phasor4_i)$ 

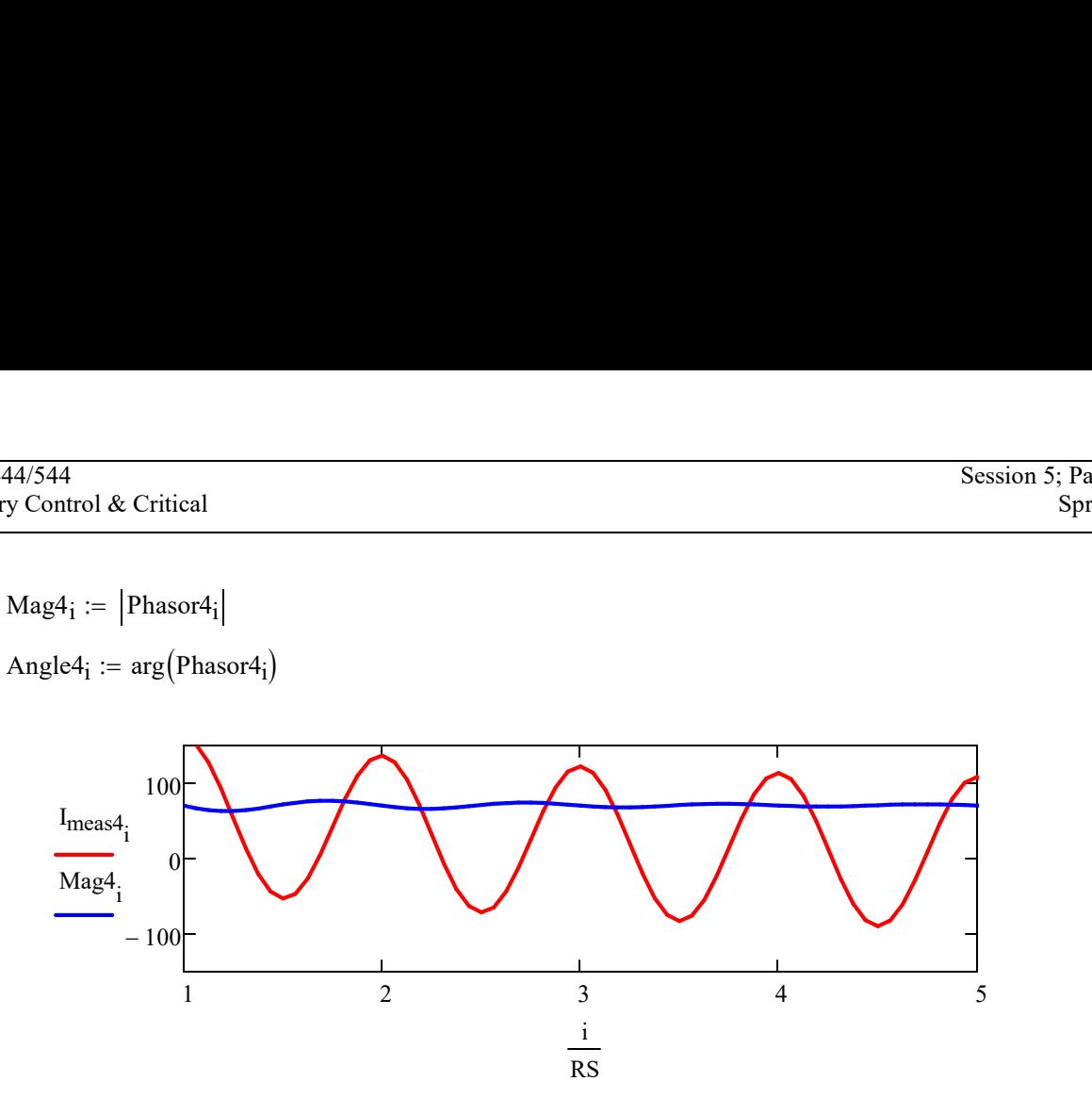

Magnitude has error with decaying offset

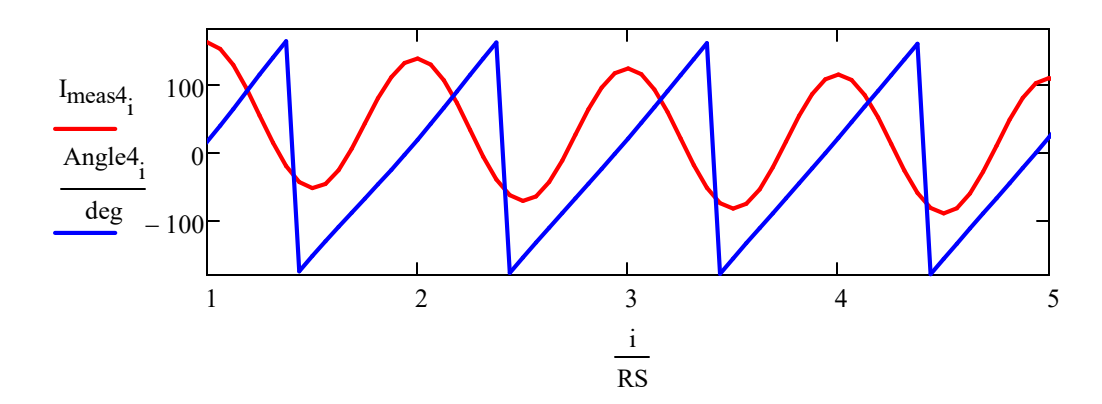

 $\theta_{4_i}$  := Angle4<sub>i</sub> - Angle1<sub>i</sub>

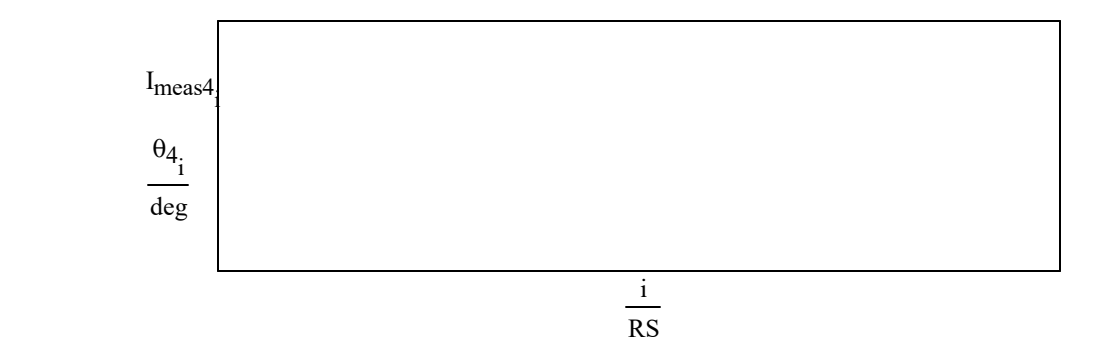

As does angle, but we have a second problem due to reset times

· Fix for the reset time issue:

| 44 | Session 5; Page 12/21<br>Spring 2024 |
|----|--------------------------------------|
| 53 | 7; Page 12/21<br>Spring 2024         |
| 64 | 87                                   |
| 64 | 37                                   |
| 7  | 1                                    |
| 84 | 1                                    |
| 9  | 1                                    |
| 10 | 1                                    |
| 10 | 1                                    |

\nAnsale 4<sub>i</sub> − Angle1<sub>j</sub> − 2⋅π if 
$$
[Angle4i − Angle1j] > π
$$

\nAnsle 4<sub>i</sub> − Angle1<sub>j</sub> + 2⋅π if  $Angle4j − Angle1j < −(π)$ 

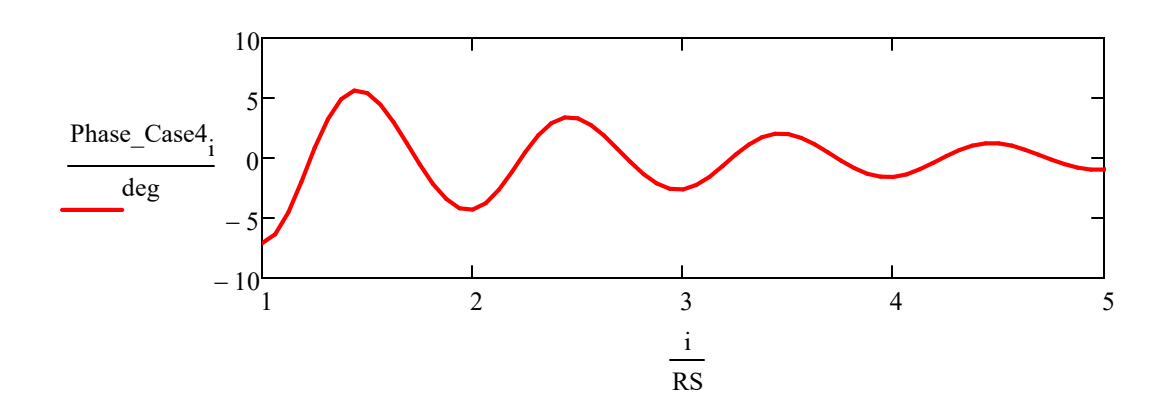

So still see decaying dc offset problem in angle calculation.

## Alternative to using Sine Filter:

Note that delaying a cosine by 90 degrees (1/4 cycle) give a sine function

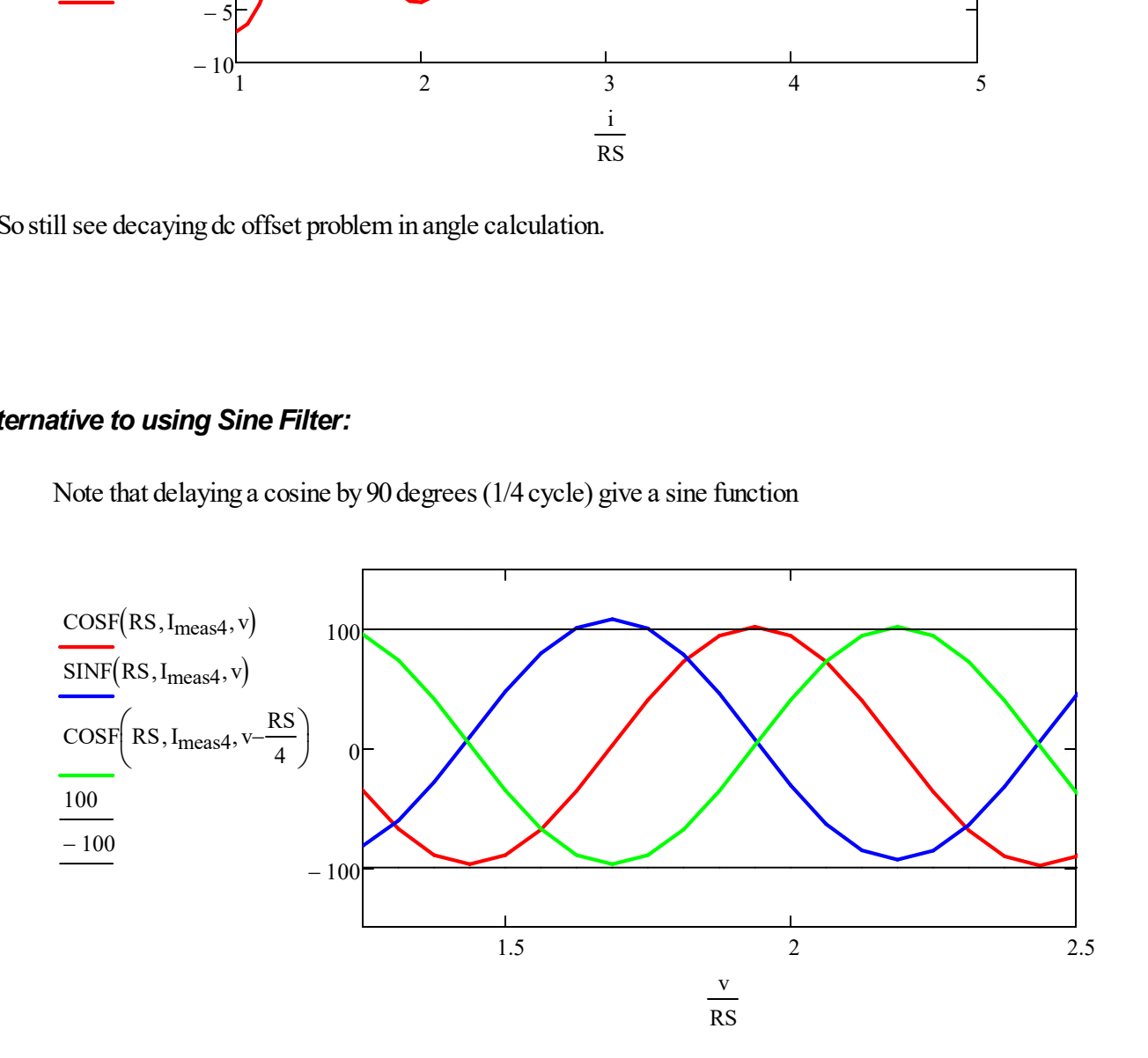

Note I'm changing index to "v" instead of "i" due to different starting point

Phasor4\_altv 1 2 COSF RS Imeas4 ( ) , , <sup>v</sup> j COSF RS Imeas4 , <sup>v</sup> RS 4 , - + :=

 $Mag4\_alt_v := |Phasor4\_alt_v|$ 

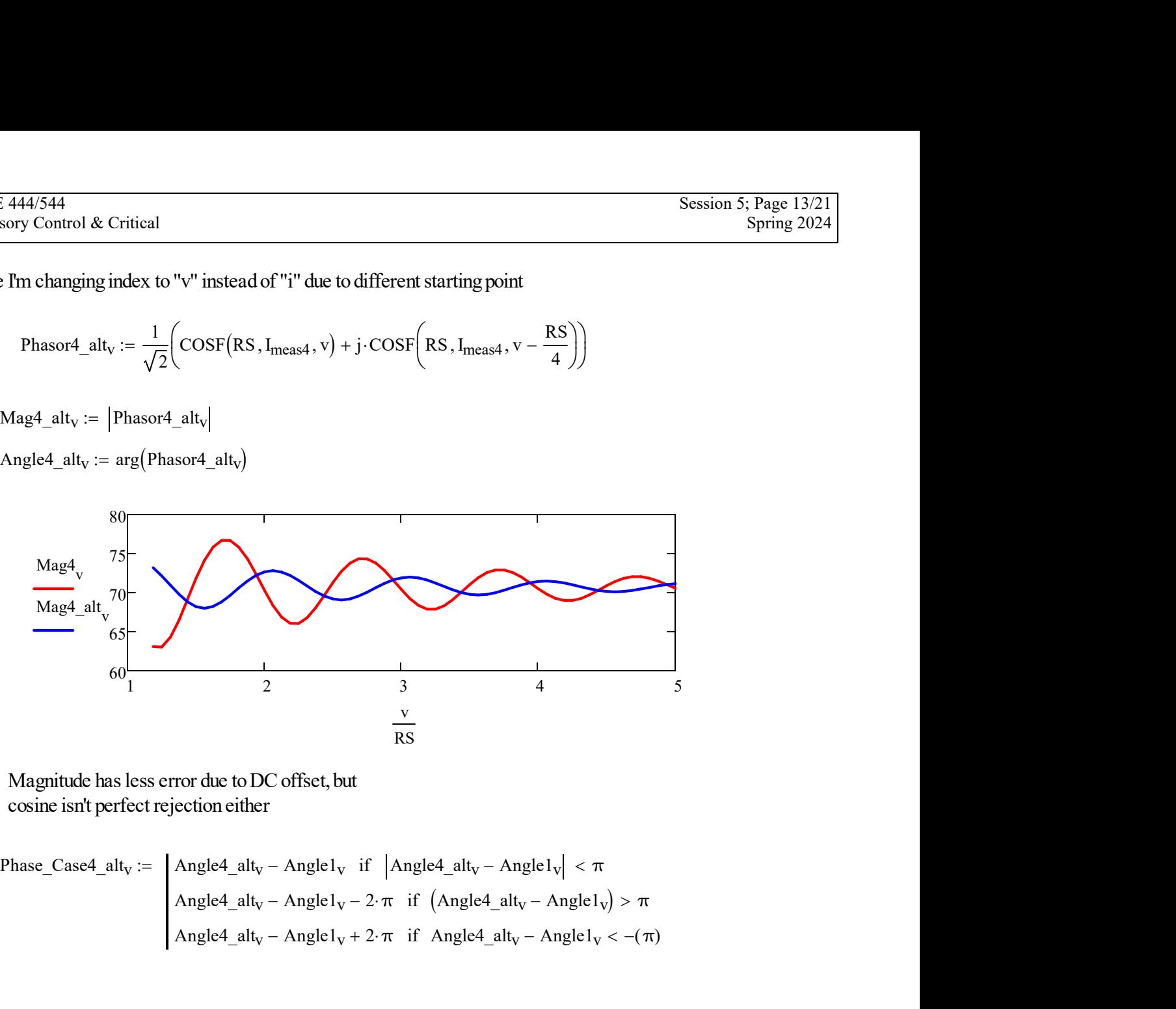

Magnitude has less error due to DC offset, but cosine isn't perfect rejection either

Phase\_Case4\_alt<sub>v</sub> :=  
\n
$$
Angle4_altv - Angle1v if |Angle4_altv - Angle1v| < \pi
$$
\nAngle4\_alt<sub>v</sub> - Angle1<sub>v</sub> - 2· $\pi$  if (Angle4\_alt<sub>v</sub> - Angle1<sub>v</sub>) >  $\pi$ \nAngle4\_alt<sub>v</sub> - Angle1<sub>v</sub> + 2· $\pi$  if Angle4\_alt<sub>v</sub> - Angle1<sub>v</sub> < -( $\pi$ )

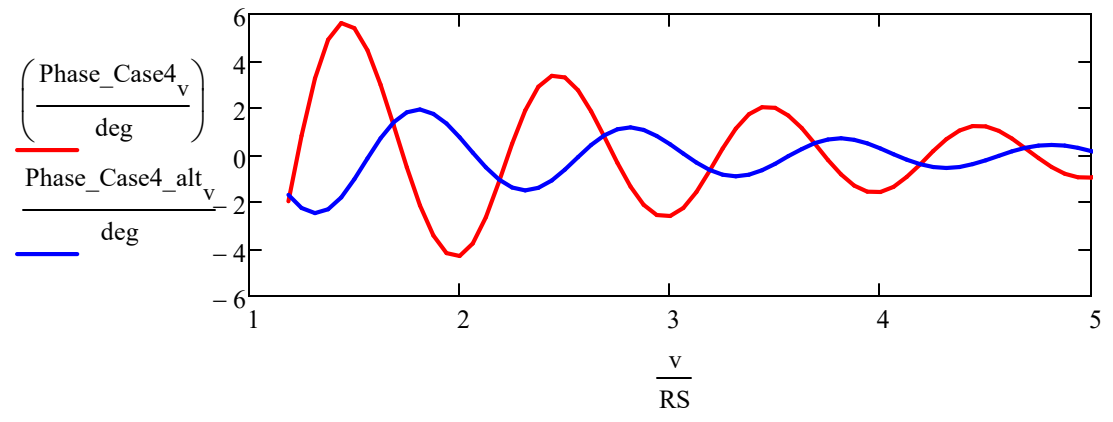

Again, much better, but not perfect.

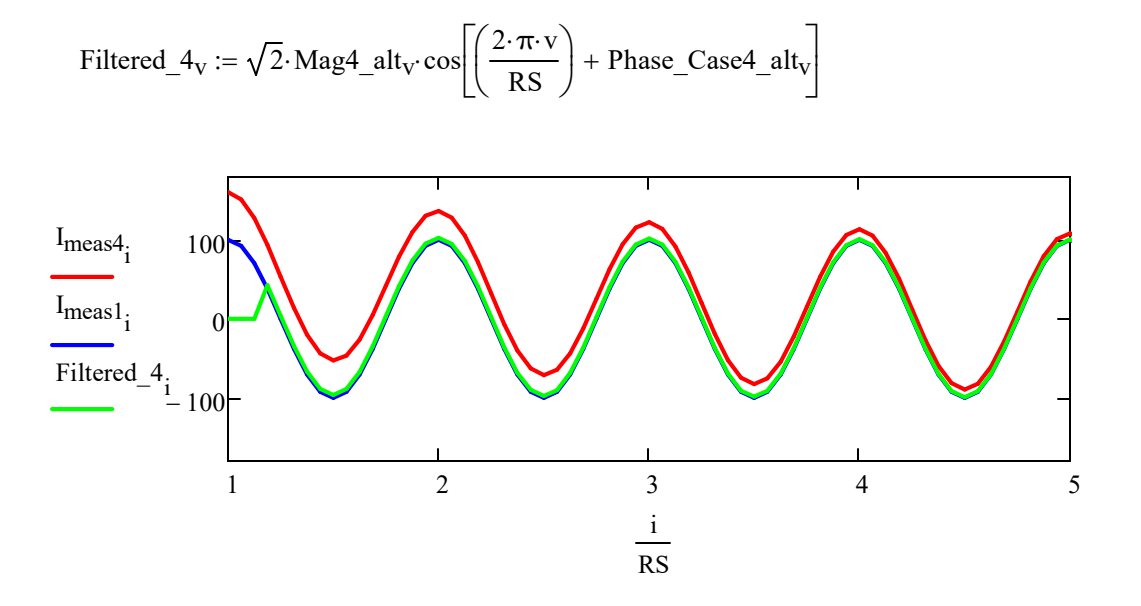

DC offset largely removed, but not entirely

## A few more cases:

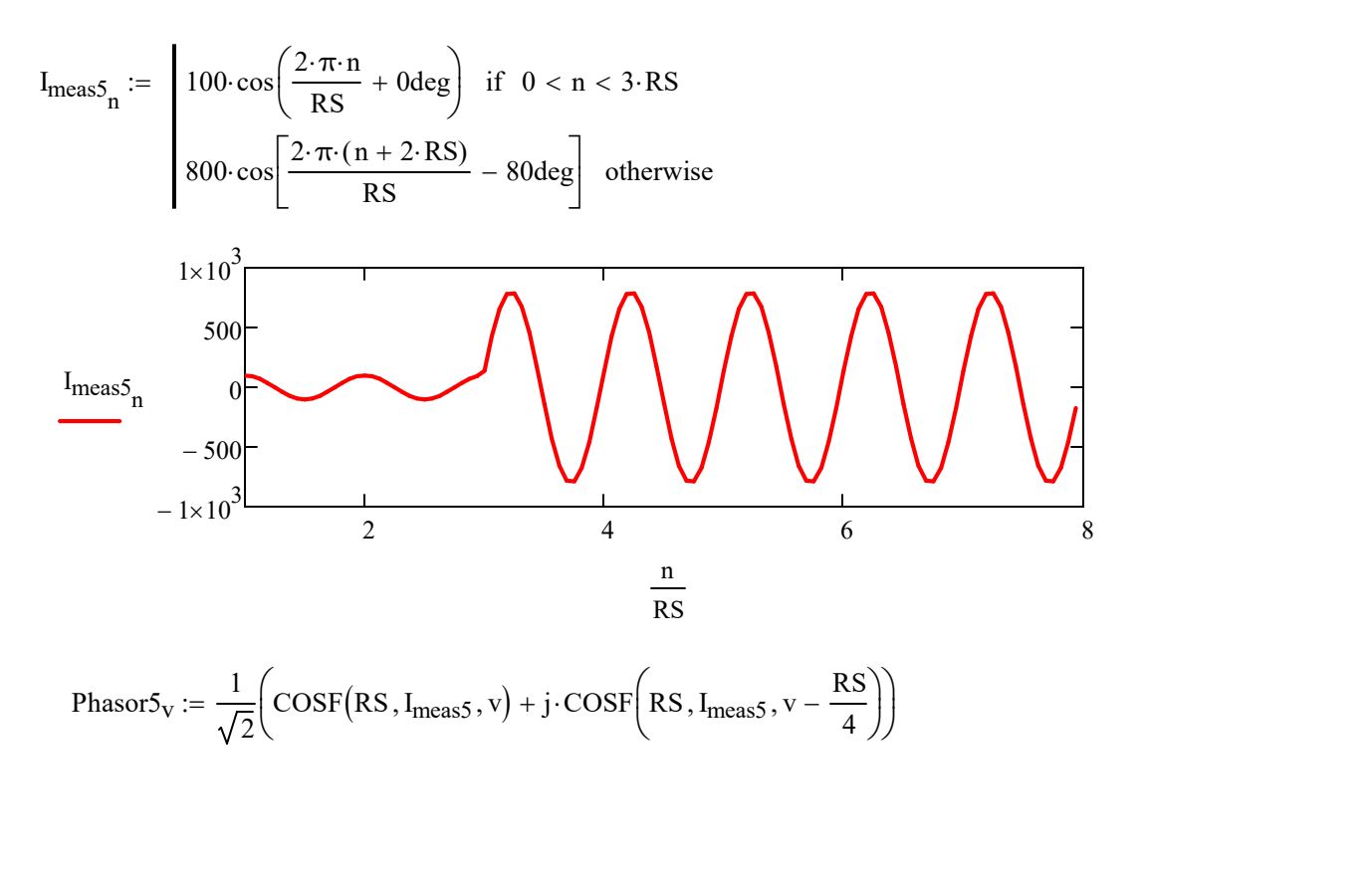

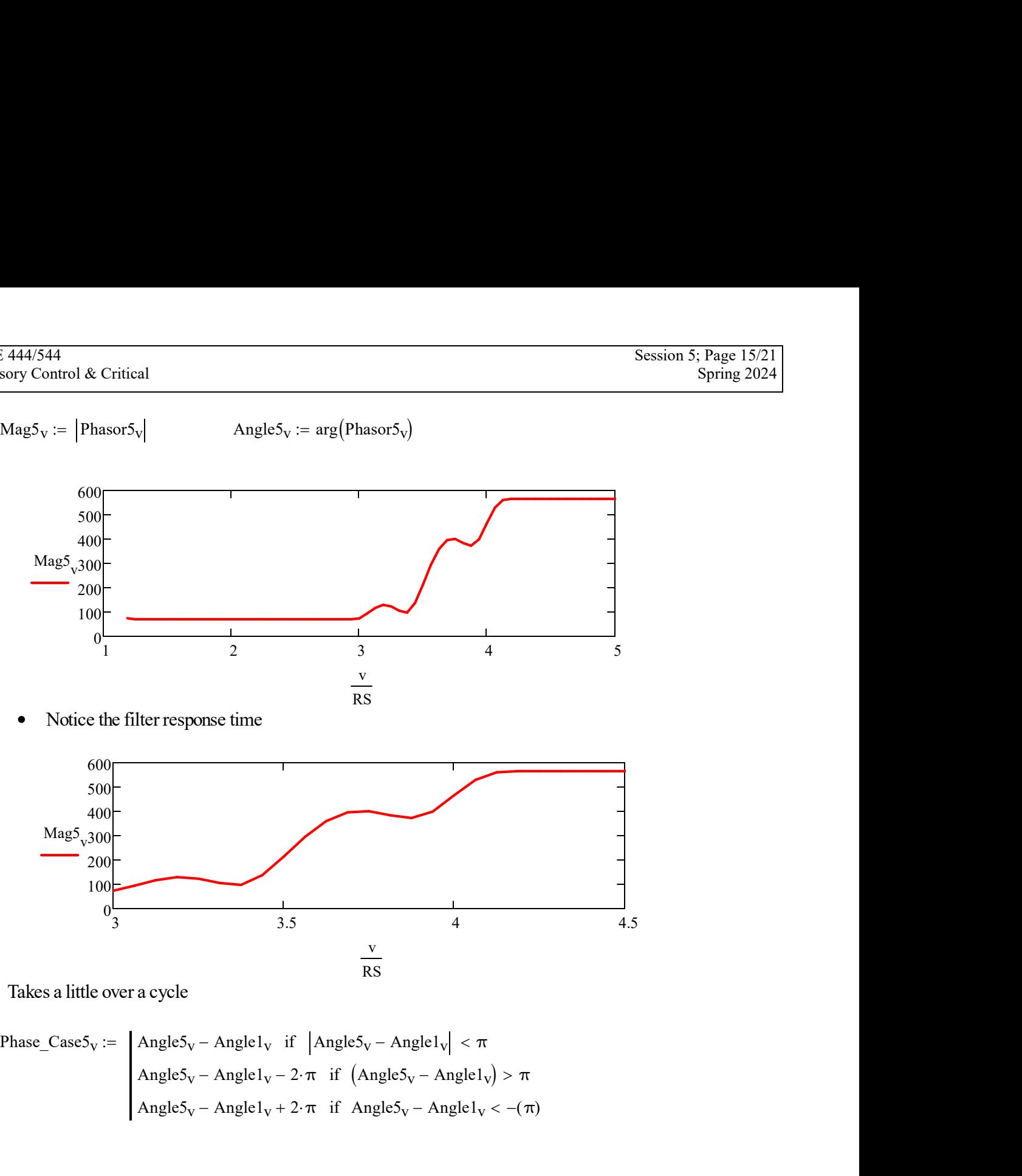

Phase\_Case5<sub>v</sub> :=  
\n
$$
Angle5v - Angle1v \text{ if } |Angle5v - Angle1v| < \pi
$$
\n
$$
Angle5v - Angle1v - 2 \cdot \pi \text{ if } (Angle5v - Angle1v) > \pi
$$
\n
$$
Angle5v - Angle1v + 2 \cdot \pi \text{ if } Angle5v - Angle1v < -(\pi)
$$

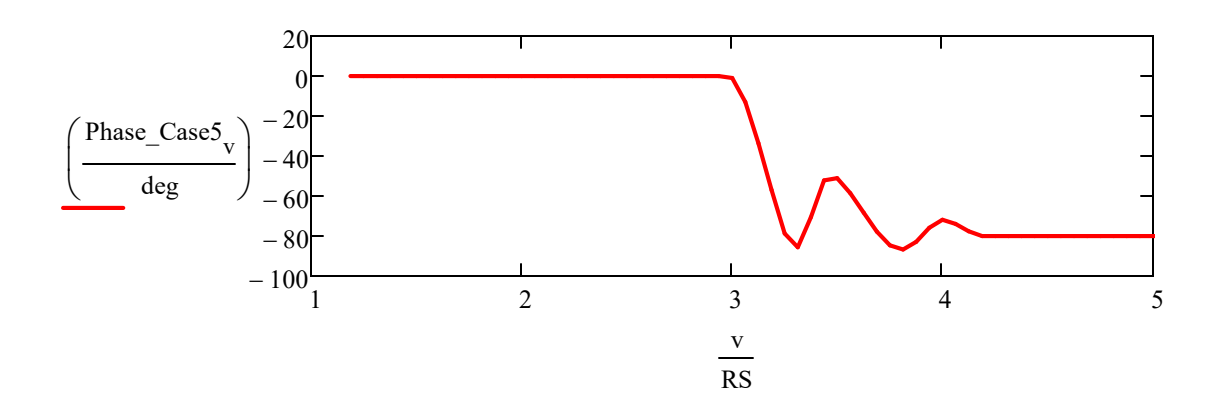

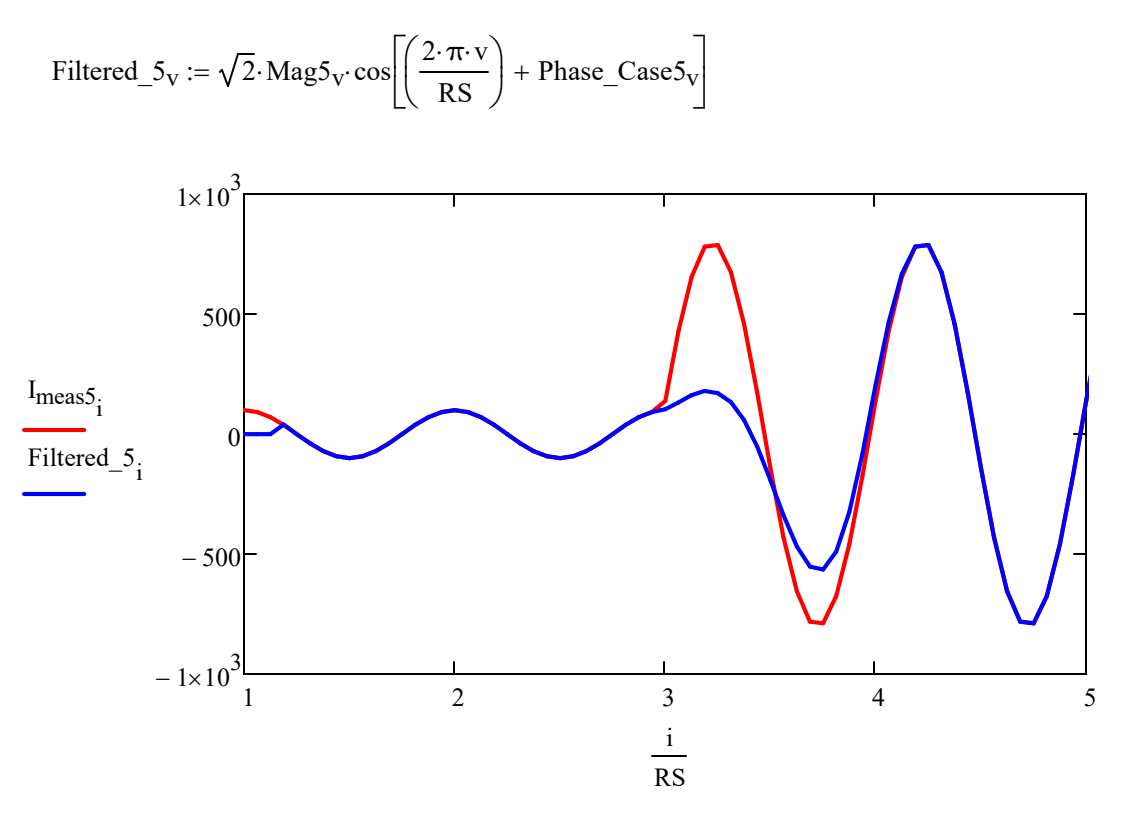

Notice delay in filter response

· Now add some harmonics.

First, integer harmonics

$$
I_{meas6} = 100 \cdot \cos\left(\frac{2 \cdot \pi \cdot n}{RS}\right) + 80 \cdot \sin\left[2\left(\frac{2 \cdot \pi \cdot n}{RS}\right)\right] + 40 \cdot \cos\left[3\left(\frac{2 \cdot \pi \cdot n}{RS}\right)\right] + 20 \cdot \cos\left[7\left(\frac{2 \cdot \pi \cdot n}{RS}\right)\right]
$$

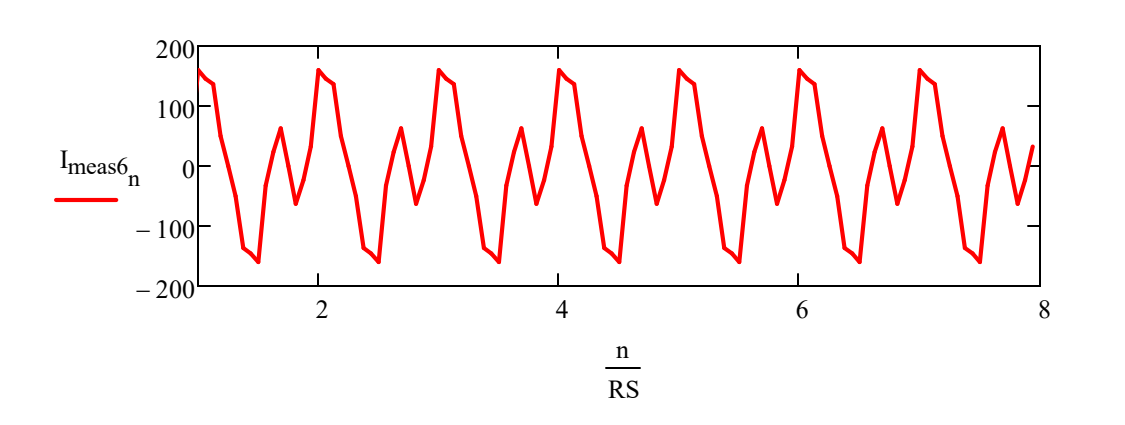

CE 444/544

\nVisory Control & Critical

\nPhasor6<sub>V</sub> := 
$$
\frac{1}{\sqrt{2}} \Big( \text{COSF}(\text{RS}, \text{I}_{\text{meas6}}, v) + j \cdot \text{COSF} \Big( \text{RS}, \text{I}_{\text{meas6}}, v - \frac{\text{RS}}{4} \Big) \Big)
$$

\nMag6<sub>V</sub> := |Phasor6<sub>V</sub>|

\nAngle6<sub>V</sub> := arg(Phasor6<sub>V</sub>)

\n74

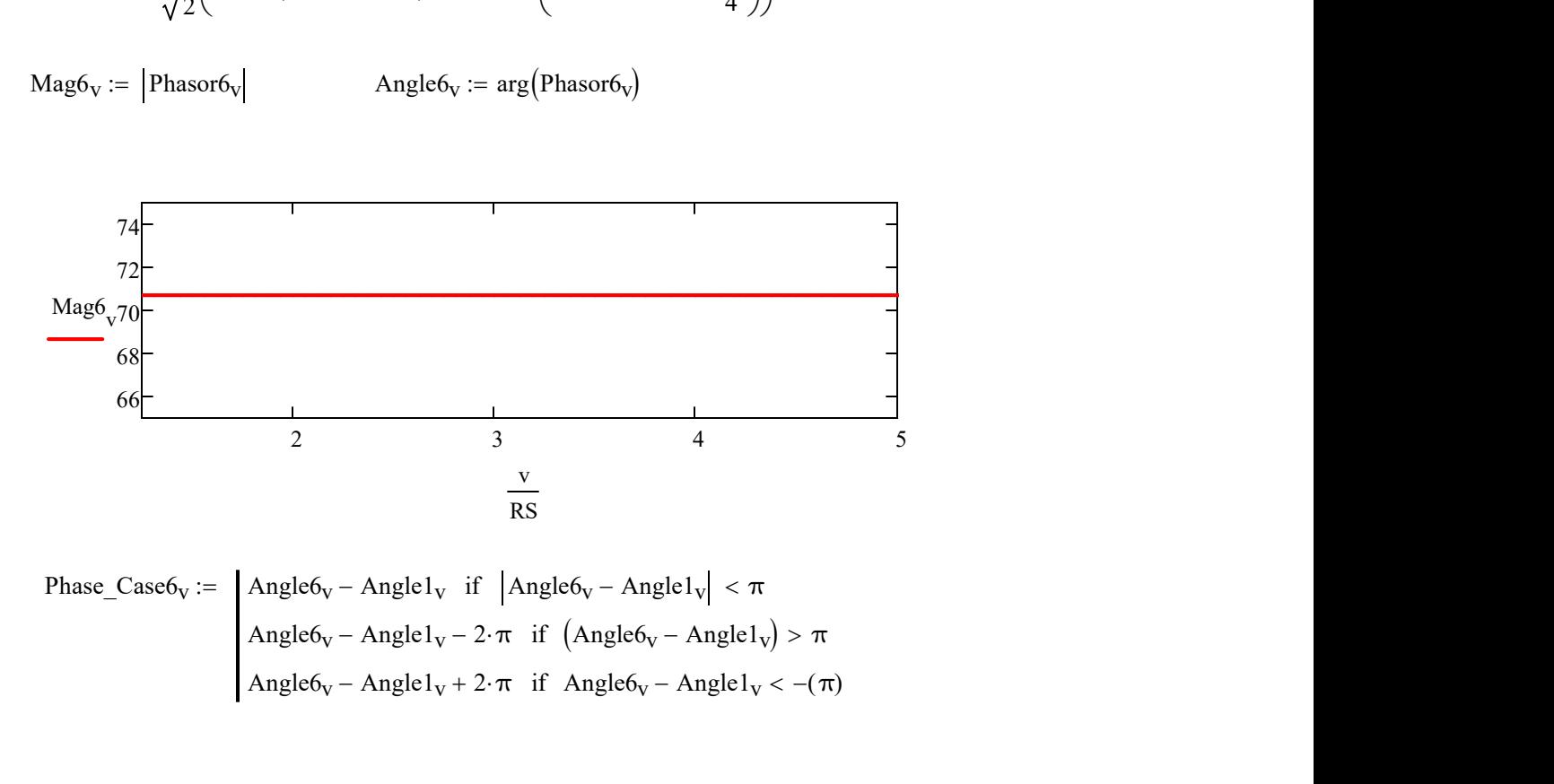

Phase<sub>V</sub> := 
$$
\begin{cases} \nAngle6_V - Angle1_V & \text{if } |Angle6_V - Angle1_V| < \pi \\ \nAngle6_V - Angle1_V - 2 \cdot \pi & \text{if } (Angle6_V - Angle1_V) > \pi \\ \nAngle6_V - Angle1_V + 2 \cdot \pi & \text{if } Angle6_V - Angle1_V < -(\pi) \n\end{cases}
$$

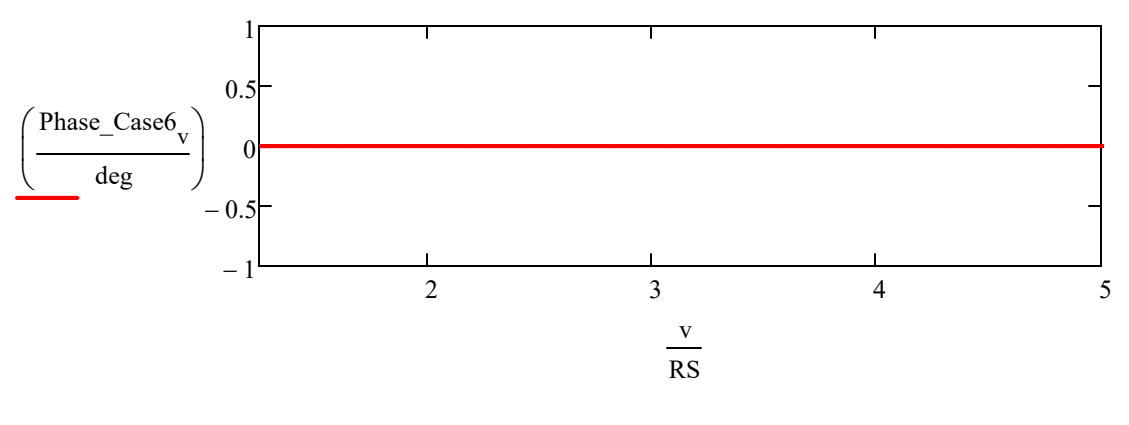

Filtered\_ $6_V := \sqrt{2}$ ·Mag $6_V \cos \left( \frac{2 \cdot \pi \cdot v}{RS} \right)$ RS  $\Big($  $\setminus$  $\Bigg)$  $\left(\frac{2 \cdot \pi \cdot v}{RS}\right)$  + Phase\_Case6<sub>v</sub> Ľ  $\frac{1}{\sqrt{2}}$  $:= \sqrt{2} \cdot \text{Mag6}_V \cdot \text{cos}\left[\left(\frac{2.7.7}{RS}\right) + \text{Phase\_Case6}_V\right]$ 

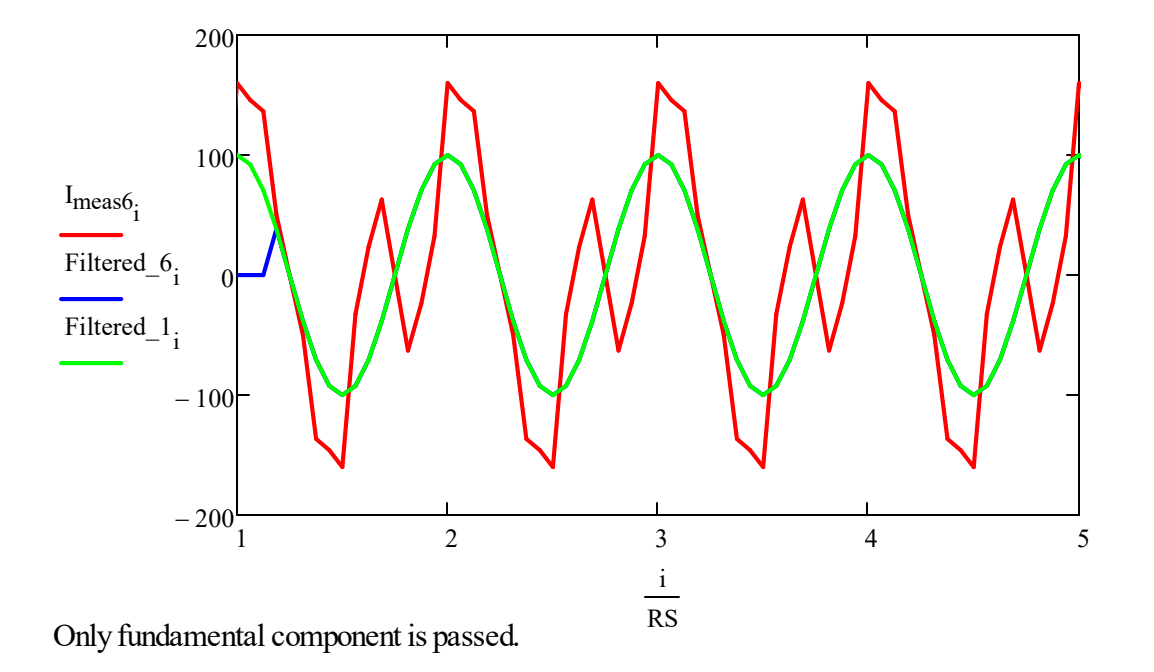

· Now, how about a non-interger harmonic

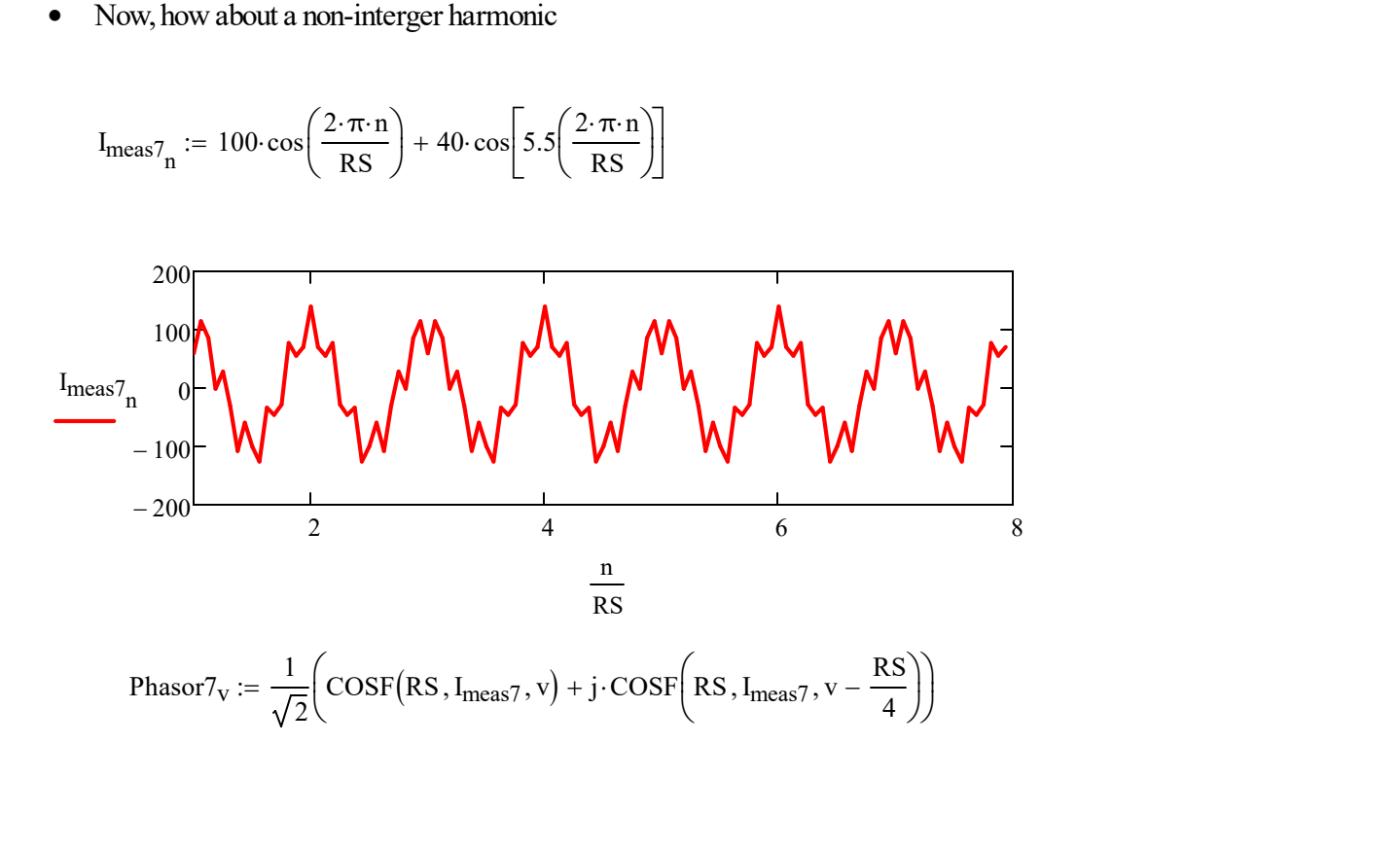

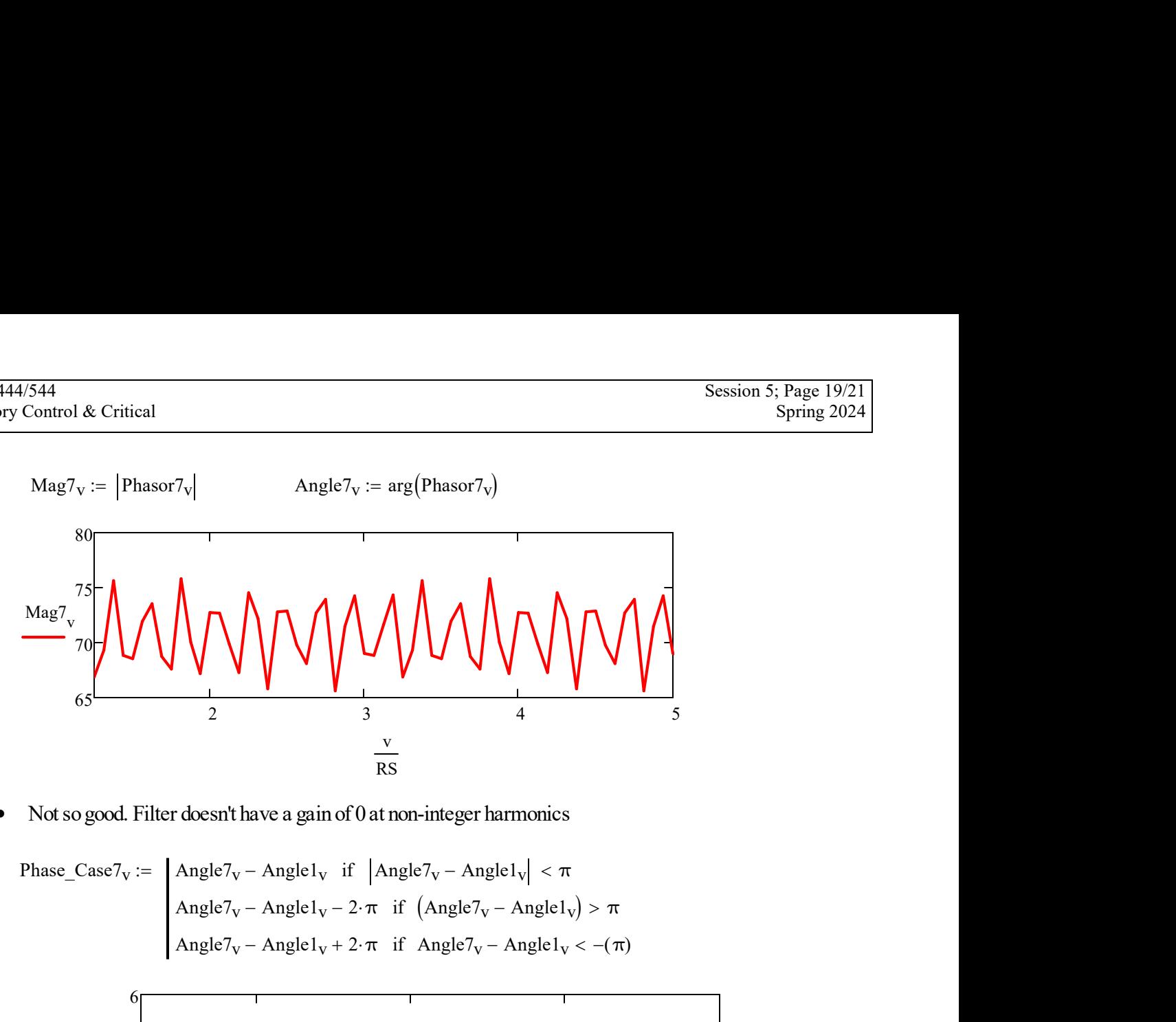

· Not so good. Filter doesn't have a gain of 0 at non-integer harmonics

Phase\\_Case7<sub>v</sub> :=   
\n
$$
Angle7v - Angle1v \text{ if } |Angle7v - Angle1v| < \pi
$$
\n
$$
Angle7v - Angle1v - 2 \cdot \pi \text{ if } (Angle7v - Angle1v) > \pi
$$
\n
$$
Angle7v - Angle1v + 2 \cdot \pi \text{ if } Angle7v - Angle1v < -(\pi)
$$

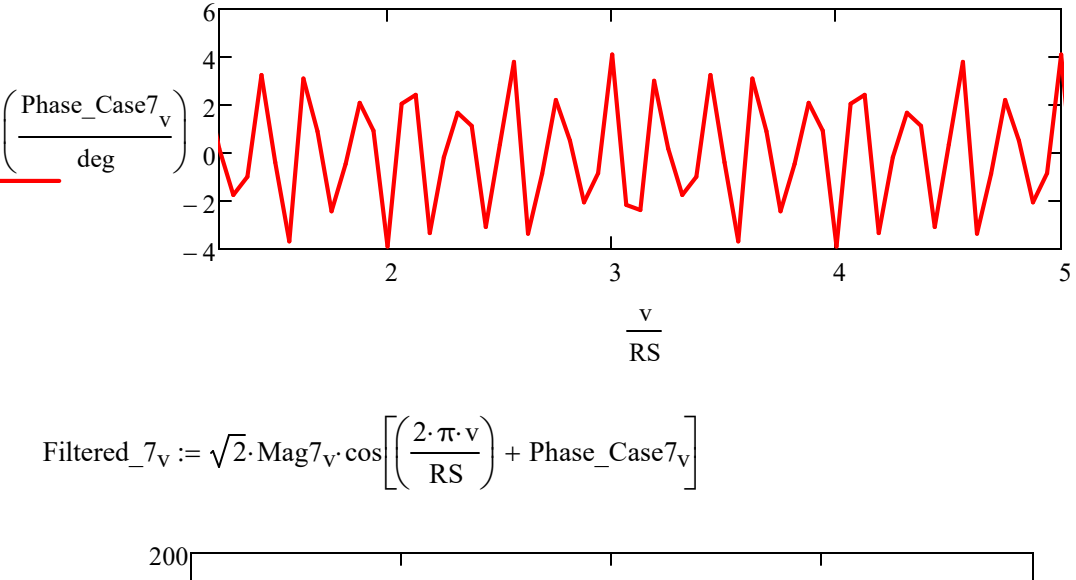

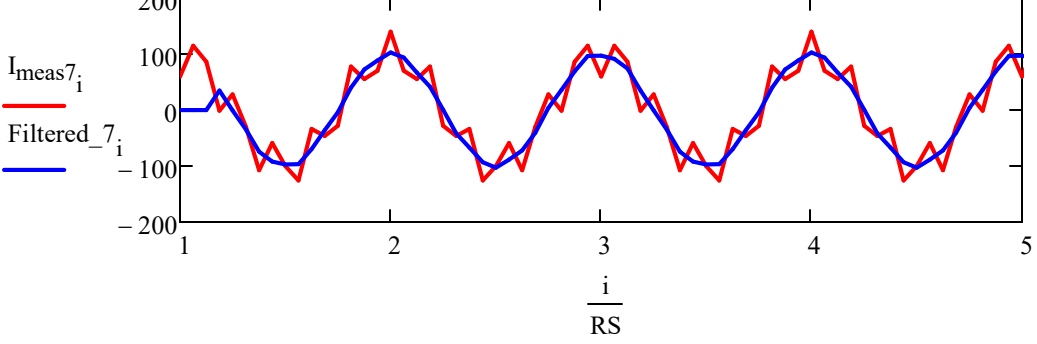

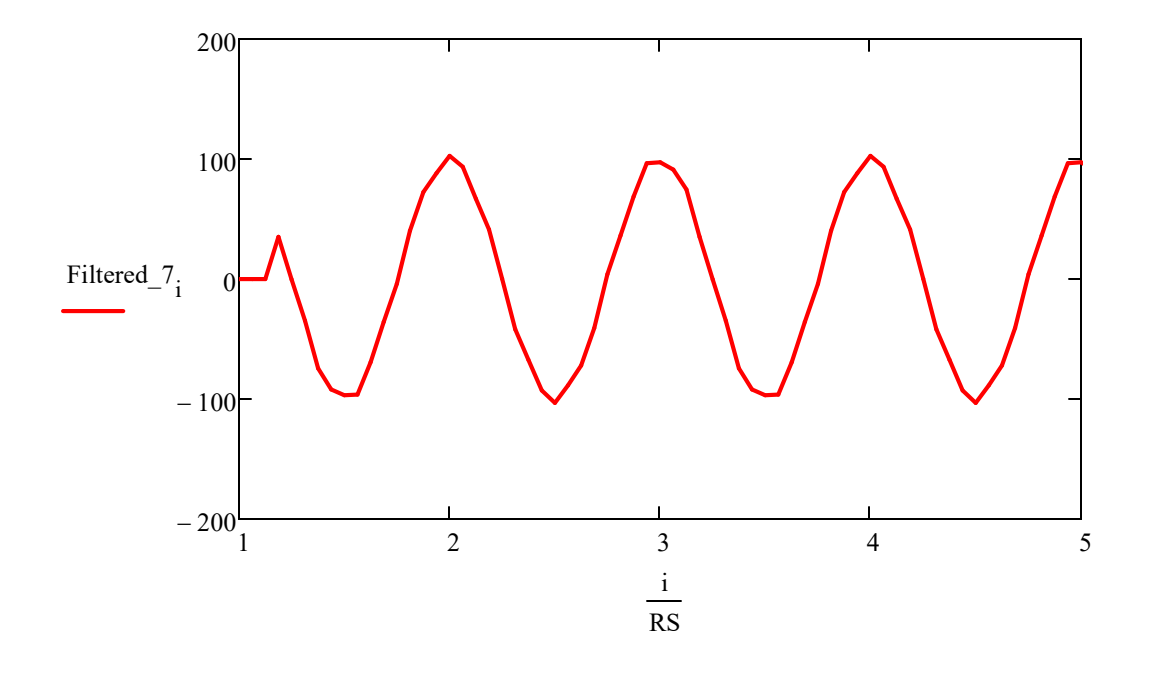

Distortion definitely attenuated, but not eliminated.

- · A low pass filter is needed
- · USe a simple filter for the moment

$$
LPW := floor\left(\frac{3}{60Hz \cdot \Delta t \cdot RS}\right) \qquad LPW = 3
$$
\n
$$
ii := LPW \dots \text{ceil}\left(\frac{CY}{60Hz \cdot \Delta t}\right)
$$
\n
$$
LP_{1}(ii) := \left(1 + \frac{1}{RS}\right) \cdot \sum_{k=0}^{LPW-1} \frac{I_{\text{meas1}}}{LPW} \cdot \sum_{l=1}^{I_{\text{new}}}
$$
\n
$$
= \frac{200}{200}
$$
\n
$$
= 200
$$
\n
$$
= 200
$$
\n
$$
= 50
$$
\n100

 $n$ , ii-LPW

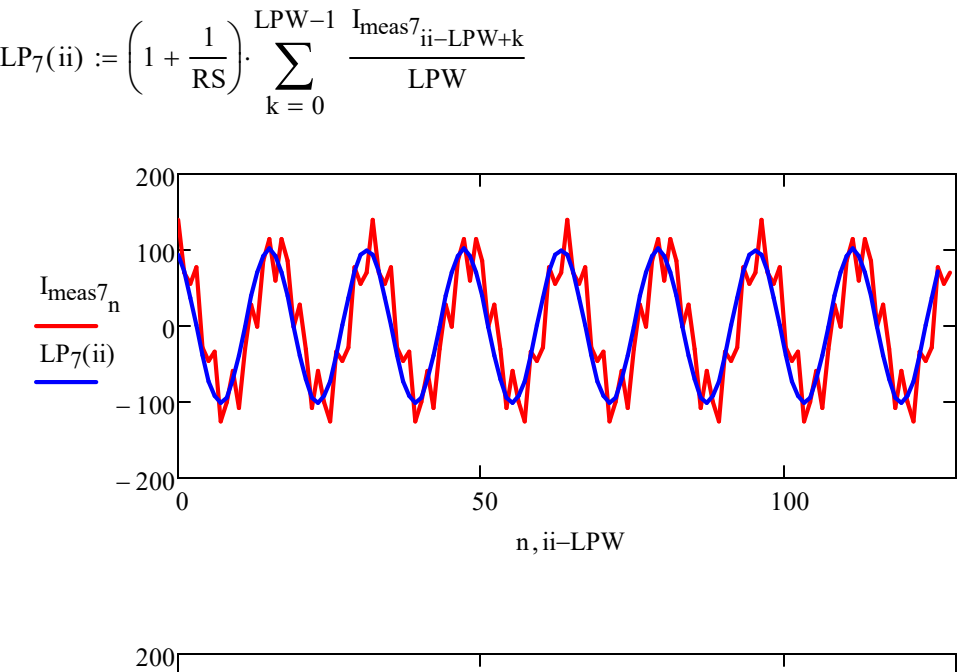

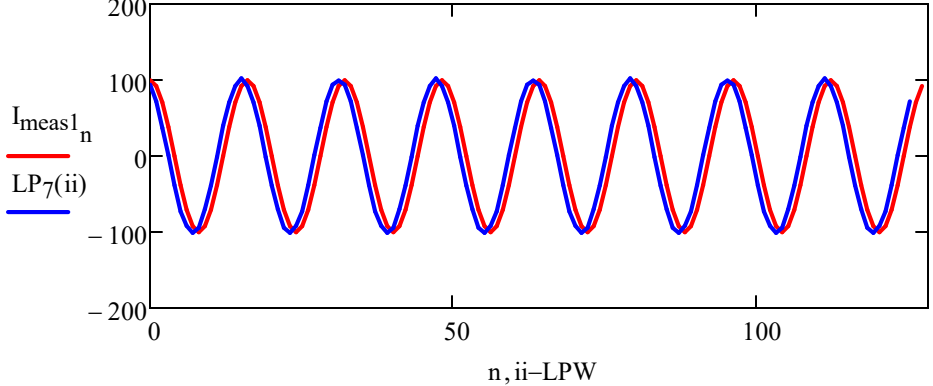